МІНІСТЕРСТВО ОСВІТИ І НАУКИ УКРАЇНИ Національний технічний університет «Дніпровська політехніка»

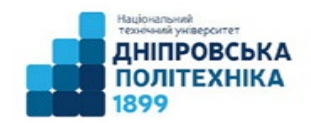

Електротехнічний факультет Кафедра електропривода

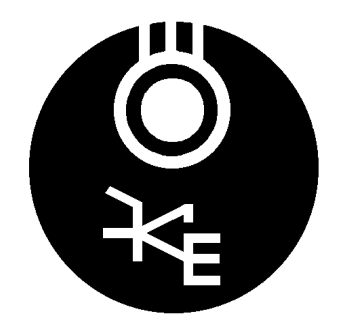

В.А.Бородай, О.Р. Ковальов, О.Ю. Нестерова

«Електрообладнання гірничих машин і установок». Методичні матеріали до самостійної робот студентів спеціальності 184 Гірництво (заочна форма навчання)

> Дніпро НТУ «ДП» 2019

Бородай В.А. Електрообладнання гірничих машин і установок : методичні матеріали до самостійної робот студентів спеціальності 184 Гірництво (заочна форма навчання) / В.А. Бородай, О.Р. Ковальов, О.Ю. Нестерова ; НТУ «Дніпровська політехніка». – Д. : НТУ «ДП», 2019. – 35 с.

Затверджено до видання редакційною радою НТУ «Дніпровська політехніка» (протокол № 3 від 25.03.2019) за поданням методичної комісії спеціальності 184 «Гірництво» (протокол № 5 від 04.03.2019).

Методичні матеріали призначено для самостійної роботи студентів спеціальності 184 «Гірництво» під час підготовки домашнього завдання, до підсумкових контрольних заходів та лабораторних робіт з дисципліни «Електрообладнання гірничих машин і установок».

Запропоновано перелік літератури і питань для самопідготовки, вхідні дані та приклади розв'язання домашніх завдань.

Лабораторна робота включає теоретичну частину щодо роботи стаціонарного дослідного стенду та математичної моделі замінника реального стенду, програму роботи та форми складання заключного звіту з вивчення механічних характеристик електроприводу постійного струму.

Заключна частина містить перелік білетів, що будуть винесені на екзамен.

Відповідальний за випуск завідувач кафедри електропривода, канд. техн. наук, проф. М.М. Казачковський

# ЗМІСТ

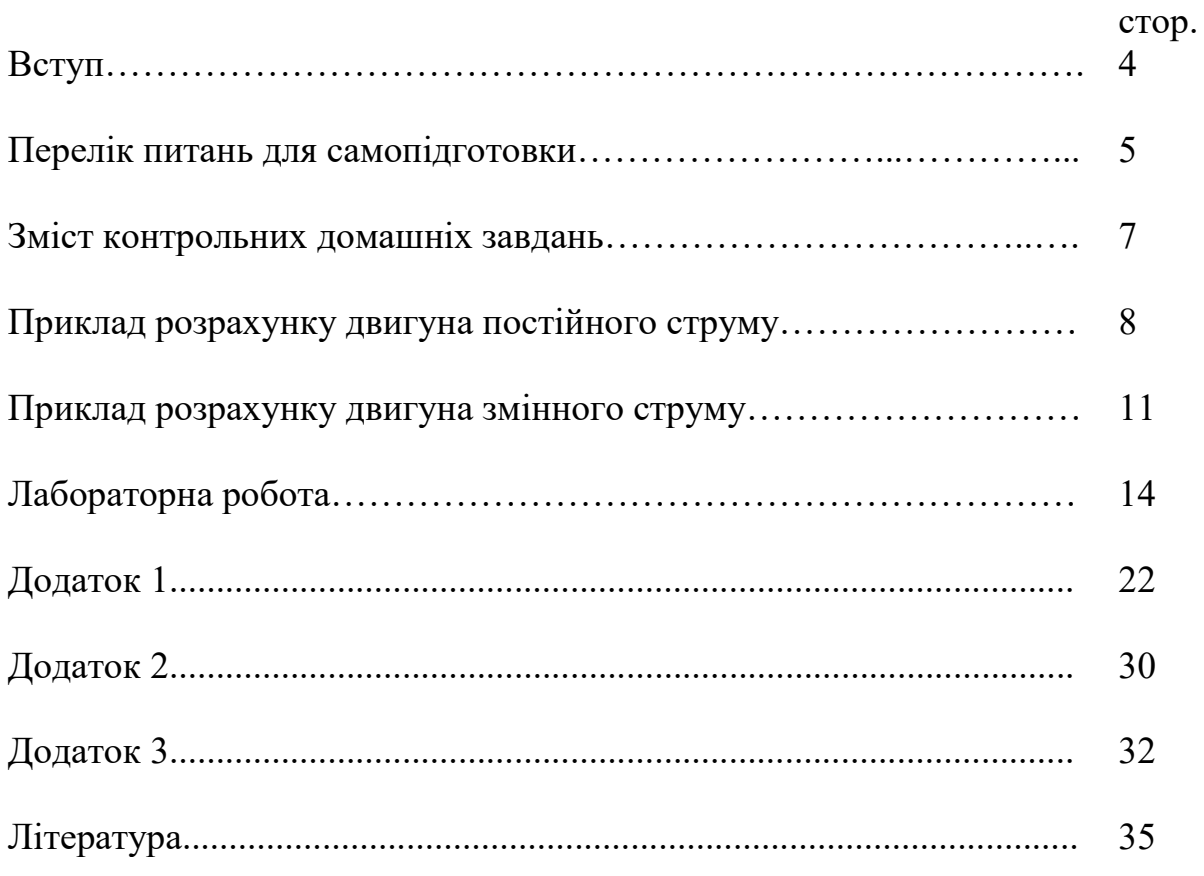

### **Вступ**

Відомо, що виробничі механізми складаються із великої кількості різних деталей. Всі вони у сукупності виконують роботу, яка направлена на забезпечення певного виробничого процесу. Тому знання конструкції та принципів дії робочих машин є базою кваліфікованого їх використання.

Будь-який розвинутий машинний пристрій складається із трьох основних частин: машини-двигуна, передаточного механізму та робочої машини.

Призначення перших двох елементів: двигун із його системою керування та передаточний механізм, куди можуть входити вали, шківи, ремені, шестерні і т. ін. полягає у тому, щоб передати рух виконавчому механізму.

Отже, першу і другу частини, які слугують для приведення в рух робочої машини, об'єднують загальною назвою «привід».

Прикладом простішого привода є ручний привод, який зберігся у деяких випадках і до теперішнього часу. Його можна зустріти, наприклад, у побуті, у сільському господарстві і т. ін. Однак у сучасних виробничих умовах він не відіграє будь-якої помітної ролі.

Сучасний механічний привод пройшов еволюцію від вітрового двигуна, водяного колеса і турбіни, парової машини до двигуна внутрішнього згоряння і електричного двигуна, який поступово зайняв головне місце.

На теперішній час водяні та парові турбіни широко використовуються на електричних станціях, де виробляється електроенергія для промисловості, сільського господарства, транспорту та побутових потреб. Однак для приведення в рух робочих машин основним залишається електричний двигун і, як наслідок, основним типом привода є електричний привід або скорочено, електропривод, а на сучасному рівні розвитку техніки – автоматизований електропривод.

*Автоматизованим електроприводом* називається електромеханічна система, яка складається із електродвигуна, перетворювача енергії і керуючого пристрою, що призначений для приведення в рух виконавчого органу робочої машини і керування цим рухом.

Не можна уявити собі ні одного сучасного виробничого механізму, у будь-якій галузі техніки, котрий не приводиться в дію автоматизованим електроприводом. В електроприводі основним елементом, який безпосередньо перетворює електричну енергію в механічну, є електричний двигун, що частіше усього керується за допомогою відповідних перетворювальних і керуючих приладів з метою формування статичних і динамічних характеристик електропривода, які відповідають вимогам виробничих механізмів. Йдеться не тільки про передачу машині обертового або поступального руху, а і головним чином, про забезпечення за допомогою автоматизованого електропривода оптимального режиму роботи машини, при якому досягається найбільша продуктивність при високій точності.

# **1. Перелік питань для самопідготовки**

1. Поняття та визначення терміна «Електропривод».

2. Історія розвитку електропривода.

3. Головне рівняння руху електропривода.

4. Приведення статичних моментів і зусиль, моментів інерції і мас, що поступово рухаються, до валу двигуна.

5. Класифікація механічних характеристик електродвигуна (головні поняття та визначення).

6. Режими роботи електроприводів (двигуна і гальмування: динамічного гальмування, рекуперативного гальмування, гальмування противмиканням).

7. Механічні характеристики двигунів постійного струму паралельного або незалежного збудження:

7.1. у режимі двигуна;

7.2. у гальмівних режимах;

7.3. способи регулювання швидкості.

8. Механічні характеристики двигунів постійного струму послідовного збудження:

8.1. у режимі двигуна;

8.2. у гальмівних режимах;

8.3. способи регулювання швидкості.

9. Механічні характеристики двигунів постійного струму зі змішаним збудженням:

9.1. у режимі двигуна;

9.2. у гальмівних режимах;

9.3. способи регулювання швидкості.

10. Механічні характеристики асинхронного двигуна:

10.1. у режимі двигуна;

- 10.2. у гальмівних режимах;
- 10.3. способи регулювання швидкості.

11. Механічна і кутова характеристика синхронного двигуна.

12. Перехідні процеси в електроприводах:

12.1. Поняття та визначення.

- 12.2. Механічні перехідні процеси.
- 13. Пуск двигунів постійного струму.

14. Пуск двигунів змінного струму.

15. Розрахунок пускових і гальмівних опорів.

16. Електропривод за системою «Генератор-Двигун» (Г-Д); (Силова схема, принцип роботи, регулювання швидкості).

17. Електропривод за системою «Тиристорний перетворювач-двигун» (ТП-Д). (Силова схема, принцип роботи, регулювання швидкості).

18. Вибір потужності двигуна:

18.1. при тривалому режимі роботи;

18.2. при короткочасному режимі роботи;

18.3. при повторно-короткочасному режимі роботи.

19. Класифікація апаратури керування і вимоги до неї.

- 20. Апарати ручного керування.
- 21. Командоапарати.
- 22. Реле управління і захисту.
- 23. Електромагнітні контактори і пускачі.

24. Графічне зображення електричних апаратів і їх складових на електричних схемах: вимикачів, рубильників, кнопок «Пуск», «Стоп»; реле керування, контакторів, магнітних пускачів, запобіжників, реостатів, двигунів, контактів-замикаючих, розмикаючих; контактів-замикаючих і розмикаючих з витримкою часу.

- 25. Головні види електричних схем.
- 26. Принципи автоматичного керування пуском електроприводів:
	- 26.1. Керування у функції часу;
	- 26.2. Керування у функції струму;
	- 26.3. Керування у функції швидкості;
	- 26.4. Частотний принцип керування.

## **2. Зміст контрольного домашнього завдання**

Контрольна робота з дисципліни «Електрообладнання гірничих машин і установок» складається із двох задач:

- 1. Розрахунок приводу з двигуном постійного струму паралельного збудження.
- 2. Розрахунок приводу з асинхронним електродвигуном і короткозамкненим ротором.

## **Завдання № 1.**

Для двигуна постійного струму з паралельним збудженням, номінальні параметри якого наведені у таблиці 1, виконати:

- 1. Розрахунок пускових опорів (будь-яким відомим способом).
- 2. Побудову природної та штучних механічних характеристик.

Варіанти завдання за номером студента в академжурналі

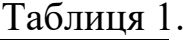

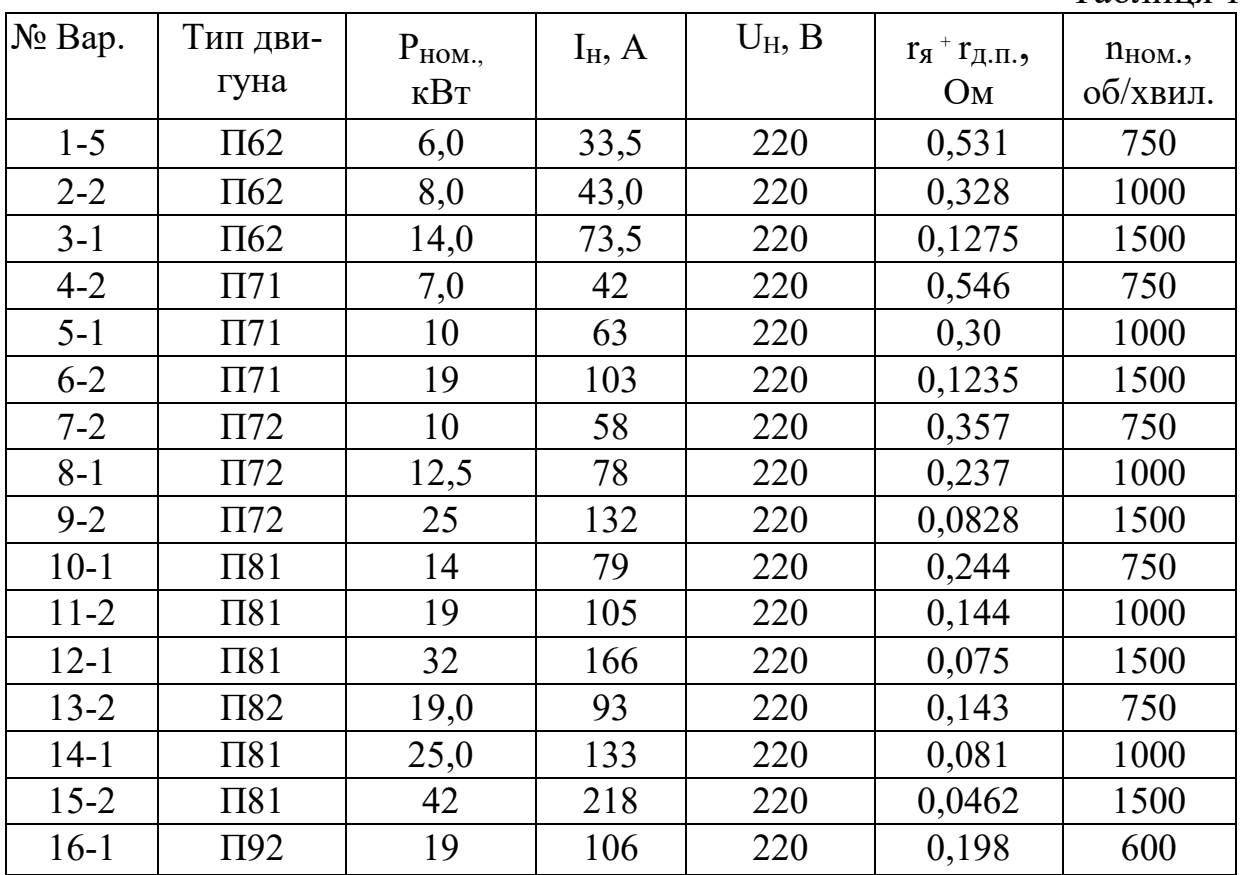

### Варіанти параметрів моментів пуску та навантаження

Таблиня 2.

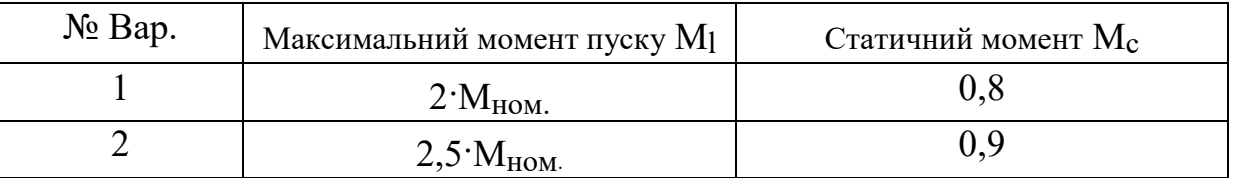

УВАГА! Варіант завдання визначається таким чином: **перша ци-**

**фра** колонки № Вар. у табл.1 відповідає Вашому **номеру у списку академічного журналу**, а **друга** за вибір **параметрів із табл.2** (наприклад, табл.1 колонка № Вар. завдання 7-2: 7 - це варіант завдання табл.1, а 2 варіант параметрів табл.2).

# **Завдання** № **2.**

Асинхронний двигун з короткозамкненим ротором приводить в обертовий рух відцентровий вентилятор, рівняння механічної характеристики, якого приведено в умові завдання.

У контрольному завдані необхідно:

1. За спрощеною формулою Клоса розрахувати і побудувати механічну характеристику двигуна у режимі двигуна.

2. Побудувати механічну характеристику вентилятора, за формулою, яку приведено нижче, для заданого варіанту завдання.

3. За спрощеною формулою Клоса розрахувати і побудувати механічну характеристику динамічного гальмування для параметрів свого варіанта.

4. Знайти графоаналітичним або будь-яким іншим методом час розгону вентилятора. При розрахунку приведений до валу двигуна момент інерції вентилятора прийняти рівній половині моменту інерції двигуна *JВЕНТ. =*

# *0,5JДВИГ*.

5. Знайти графоаналітичним або будь-яким іншим методом час гальмування вентилятору від сталої швидкості (за п.4) до повної зупинки.

Механічна характеристика вентилятора визначається:

$$
M_c = M_0 + (M_{\text{CH}} - M_0)(\omega/\omega_{\text{H}})^2
$$

де *М*с – статичний момент вентилятора при швидкості <sup>ω</sup>*,*

 *М0* – момент опору тертя у рухомих частинах вентилятора,

*МСН* – номінальний статичний момент при номінальній швидкості – <sup>ω</sup>*<sup>н</sup>*.

УВАГА! Варіант завдання визначається – **перша цифра** колонки № Вар. у табл.4 відповідає **Вашому номеру у списку академічного** журналу, а **друга за вибір параметрів із табл.3** (наприклад, табл.4 колонка № Вар. завдання 15-5: 15 - це варіант завдання табл.4, а 5 - варіант параметрів табл.3).

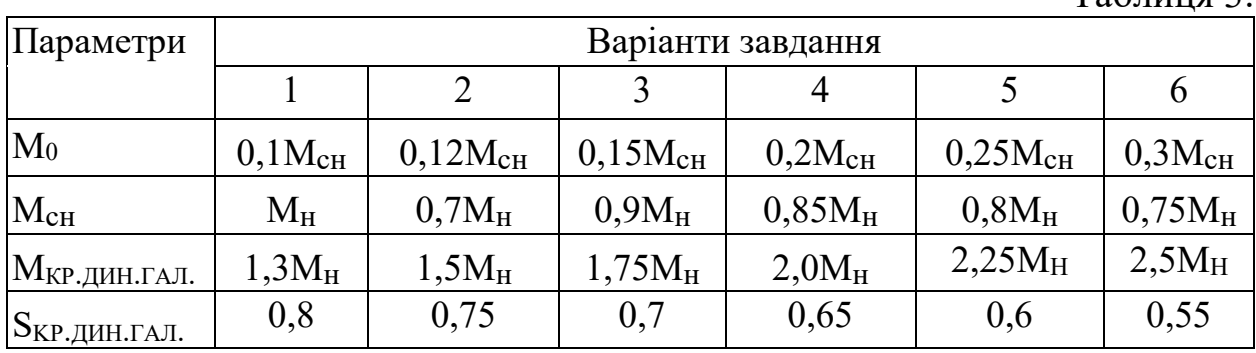

Варіанти параметрів моментів та навантаження

Таблиця 3.

|          |            |           |                |                   |                    |            | Таблиця 4. |
|----------|------------|-----------|----------------|-------------------|--------------------|------------|------------|
| $N_2$    | Тип        | $P_{HOM}$ | <b>NCHHXP.</b> | $M_{\text{KP}}$ . | $J_{\text{LB}}$ ., | $S_{HOM.}$ | $S_{KP.}$  |
| Вар-та   | двигуна    | кВт       | об/хвил.       | $M_{HOM.}$        | $KT^M^2$           |            |            |
| завдан.  |            |           |                |                   |                    |            |            |
| $1 - 5$  | 4A71BY3    | 1,1       | 3000           | 2,2               | 0,0011             | 0,063      | 0,39       |
| $2 - 2$  | 4A80A2Y3   | 1,5       | 3000           | 2,6               | 0,0018             | 0,042      | 0,355      |
| $3 - 3$  | 4A80B2Y3   | 2,2       | 3000           | 2,6               | 0,0021             | 0,043      | 0,38       |
| $4 - 4$  | 4A90L2Y3   | 3,0       | 3000           | 2,5               | 0,0035             | 0,043      | 0,325      |
| $5 - 5$  | 4A100S2Y3  | 4,0       | 3000           | 2,5               | 0,0059             | 0,033      | 0,28       |
| $6 - 6$  | 4A80B4Y3   | 1,5       | 1500           | 2,2               | 0,0033             | 0,058      | 0,345      |
| $7 - 5$  | 4A90LY3    | 2,2       | 1500           | 2,4               | 0,0056             | 0,051      | 0,33       |
| $8 - 3$  | 4A100S4Y3  | 3,0       | 1500           | 2,4               | 0,0087             | 0,044      | 0,31       |
| $9 - 4$  | 4A100L4Y3  | 4,0       | 1500           | 2,4               | 0,011              | 0,046      | 0,315      |
| $10-2$   | 4A100L6Y3  | 2,2       | 1000           | 2,2               | 0,013              | 0,051      | 0,255      |
| $11 - 1$ | 4A112MA6Y3 | 3,0       | 1000           | 2,5               | 0,017              | 0,025      | 0,37       |
| $12 - 2$ | 4A112MB6Y3 | 4,0       | 1000           | 2,5               | 0,021              | 0,051      | 0,38       |
| $13 - 3$ | 4A112MA8Y3 | 2,2       | 750            | 2,2               | 0,017              | 0,06       | 0,23       |
| $14 - 4$ | 4A112MB8Y3 | 3,0       | 750            | 2,2               | 0,025              | 0,058      | 0,35       |
| $15 - 5$ | 4A13288Y3  | 4,0       | 750            | 2,2               | 0,042              | 0,061      | 0,36       |

Варіанти завдання за номером студента в академжурналі

# **3. Приклад розрахунку завдання варіант № 14-1**

# **Вхідні дані двигуна**:

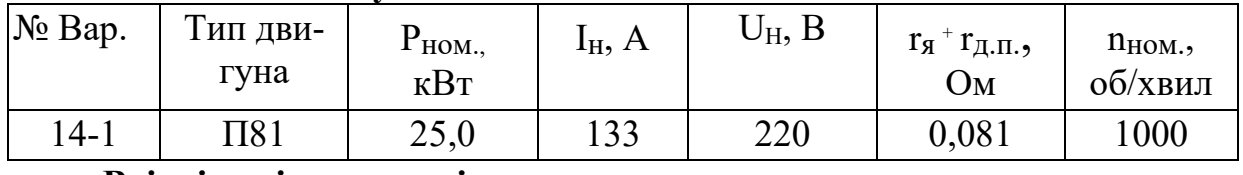

## **Вхідні дані параметрів**:

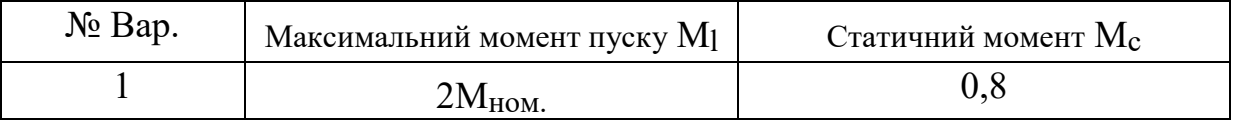

# **Алгоритм розрахунку**.

Визначення номінальних даних двигуна

$$
\omega_{\mu} = \frac{\pi n_{\mu}}{30}
$$
 – номінальна швидкість обертання двигуна, с<sup>-1</sup>;

$$
\kappa \Phi = \frac{U_{\mu} - I_{\mu} (r_{\pi} + r_{\partial \cdot n})}{\omega_{\mu}} - \text{параметр обмотки збудження;}
$$

 $M<sub>H</sub> = \kappa \Phi I<sub>H</sub>$ — номінальний момент двигуна, Н·м.

Для побудови пускових діаграм знаходять максимальний момент пуску  $M_1$  і момент перемикання М<sub>2</sub>. Виходячи з даних таблиці 2

$$
M_I = 2M_{\rm H}, \,\mathrm{H}^{\cdot}\mathrm{M},
$$

а момент  $M_2$  визначається через перевантажувальну здібність двигуна

$$
\lambda = \frac{M_I}{M_2} = \sqrt[m]{\frac{U_{\mu}M_{\mu}}{I_{\mu}(r_{\pi} + r_{\partial \mu})M_I}}.
$$

Задаючись параметром *m* =4 (число щаблів додаткових опорів) знаходять момент перемикання  $M_2 = \frac{M_1}{\lambda}$  $M_2 = \frac{M_1}{3}$ , Н·м. Значення  $M_2$  вважається знайденим, якщо виконується вираз  $\frac{m_2}{16} \geq l$ *М М н*  $\frac{2}{2} \geq 1$ .

Для розрахунку додаткових опорів користуються рівнянням механічної характеристики двигуна постійного струму  $\omega = \frac{U_{\mu}}{v\Phi} - \frac{M[(I_{\pi} + I_{\partial,n}])}{(v\Phi)^2}$  $(\kappa \Phi)$  $M\left(r_a+r_{\partial n}\right)$ *кФ*  $U_{\mu}$  *M* ( $r_{\pi}$  +  $\omega = \frac{U_H}{I} - \frac{1}{I} \frac{g}{I} \frac{\partial u}{\partial t}$ . Значення максимального додаткового опору визначається із рівняння

$$
R_{\partial I} = \frac{U_{\mu}}{M_{I}} \kappa \Phi - (r_{A} + r_{\partial.n.}), \text{OM},
$$

а величина опору кожної наступної ступені потребує розрахунку кінцевої швидкості на попередньому щаблі

$$
\omega_{I} = \frac{U_{H}}{\kappa \Phi} - \frac{M_{2}(r_{A} + r_{\partial \cdot n_{.}} + R_{\partial I})}{(\kappa \Phi)^{2}}, \text{ c}^{-1},
$$

$$
R_{\partial 2} = \frac{U_{H} - \omega_{I} \kappa \Phi}{M_{I}} \kappa \Phi - (r_{A} + r_{\partial \cdot H_{.}}), \text{OM.}
$$

Далі алгоритм отримання опору наступних щаблів повторюється. Приклад розрахунку наведено у додатку 1.

Побудова механічної характеристики двигуна базується на рівнянні

$$
\omega(M) = \frac{U_{\mu}}{\kappa \Phi} - \frac{M (r_{\pi} + r_{\partial \mu} + R_{\partial})}{(\kappa \Phi)^2}.
$$

### **4. Приклад розрахунку завдання варіант № 8-3**

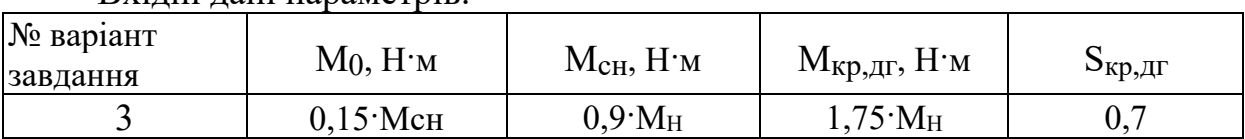

Вхідні дані параметрів:

Вхідні дані двигуна:

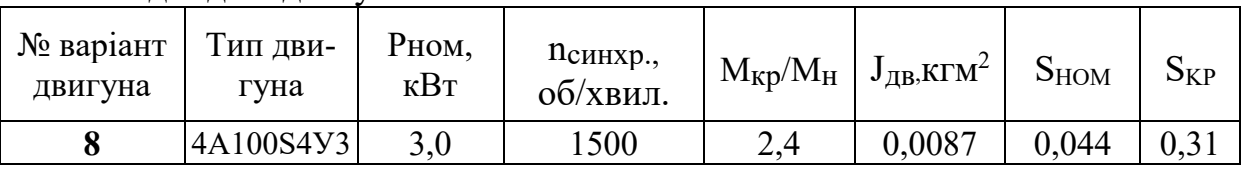

### **Алгоритм розрахунку.**

1. Розрахунок механічної характеристики асинхронного двигуна у режимі двигуна здійснюється за рівнянням Клоса при зміні ковзання у діапазоні  $S = 0...I$  із шагом 0,1.

$$
M = \frac{2M_{\kappa p}}{S_{\kappa p}} + \frac{S_{\kappa p}}{S}, \text{ H'm},
$$

де  $M_{\kappa p} = 2.4\,M_{\mu}$  та  $S_{\kappa p}$  беруться із таблиці 3, а  $M_{\mu} = 9550\frac{P_{\mu}}{n}$ *н*  $n = 9330 - \frac{1}{n}$  $M_{\mu} = 9550 \frac{P_{\mu}}{\mu};$ 

 $n_{\mu} = n_{\text{curx}} (1 - S)$  – номінальна частота обертання ротора, об/хвил.

При визначенні пускової характеристики швидкість розраховується за виразом

$$
\omega = \omega_0 (1 - S), \text{ are } \omega_0 = \frac{\pi n_{\text{curx.}}}{30}.
$$

Результати розрахунку необхідно звести у таблицю та побудувати відповідні залежності *M(S)=f(ω (S)).*

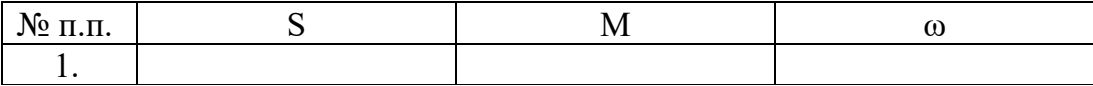

2. Розрахунок механічної характеристики асинхронного двигуна у режимі динамічного гальмування здійснюється також за рівнянням Клоса при зміні ковзання у такому ж діапазоні.

$$
M = \frac{2M_{\kappa p, \partial z}}{S_{\kappa p, \partial z}} + \frac{S_{\kappa p, \partial z}}{S}
$$
, H<sup>'M</sup>,

де *кр,дг 75Мн М* = −*1,* та *Sкр,дг* беруться із таблиці 3.

Розрахунок пускової характеристики швидкості розраховується за виразом  $\omega = \omega_0 S_\partial$ , де  $S_\partial = 0...1$  із шагом 0,1. Остаточні результати звести у таблицю нижче, а далі виконати побудову залежностей за її результатами.

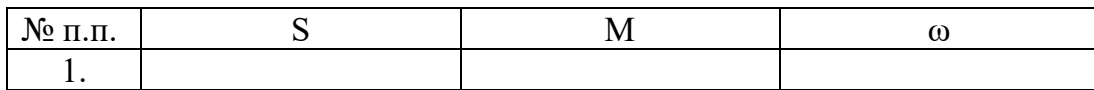

3. Розрахунок механічної характеристики вентилятора здійснюється за виразом

$$
M_c = M_0 + (M_{\text{CH}} - M_0)(\frac{\omega}{\omega_H})^2, \text{H}^{\cdot}\text{m},
$$

де  $M_{cH} = 0.9M_{H}$ ,  $M_{\theta} = 0.15M_{cH}$  вибирають із таблиці 3.

Розраховану характеристику при  $\omega = 0...\omega_{\mu}$ , яка змінюється з кроком 10 с-1 звести до таблиці. Дані розрахунку вивести на графік.

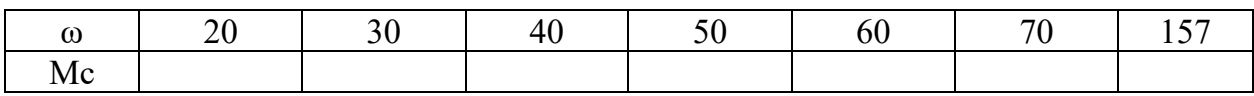

4. Розрахунок часу розгону та гальмування вентилятора, який працює від асинхронного двигуна.

Пошук часу запуску здійснюється шляхом інтегрування рівняння

$$
M_{\partial} - M_c = j \frac{\Delta \omega}{\Delta t}.
$$

Для визначення часу розгону/гальмування розбивають механічну характеристику на ряд інтервалів швидкостей рис.1  $\Delta\omega_1...\Delta\omega_n$  і т. ін. На кожній ділянці вважається, що момент двигуна та вентилятора постійні і дорівнюють середньому значенню.

Тоді для режиму розгону дискрета часу визначається:

$$
\Delta t_i = \frac{j \Delta \omega_i}{M_{\partial u \mu, c p, i}}, \, c,
$$

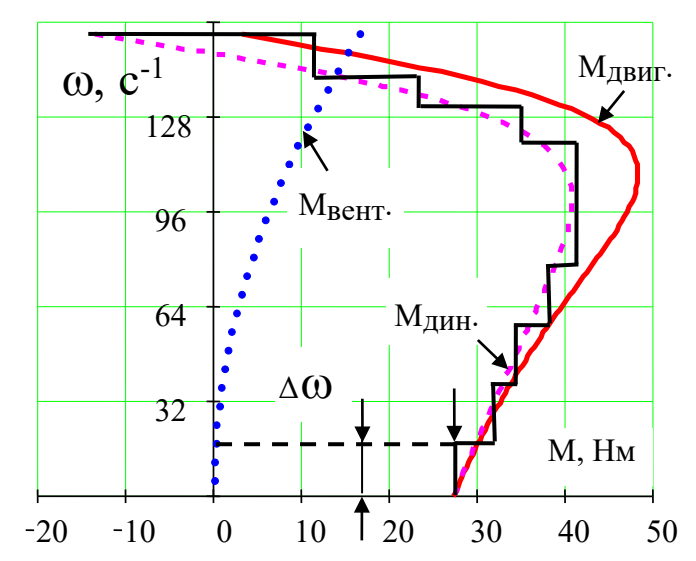

Рис.1. Приклад дискретизації ме ханічної характеристики розгону

де

 $M_{\partial u\mu, cp,i} = M_{\partial \theta u\partial, cp,i} - M_{\theta\theta m, cp,i}$  – динамічний момент, Н·м;  $M_{\text{deur},cni}$  – момент двигуна, Н $\cdot$ м; *Mвент.ср.i* – момент вентилятора, Н·м. Для режиму гальмування відповідно

$$
\Delta t_i = \frac{j(-\Delta \omega_i)}{-M_{\partial u \mu.cp.i}}, \, c,
$$

де ∆ω = <sup>ω</sup>*кінц.i* −<sup>ω</sup>*почт.i* при гальмуванні <sup>ω</sup>*кінц.i* > <sup>ω</sup>*почт.i* , *Mдин.ср.i* вибирають за принципом, що показано для режиму розгону. Результуюче значення часу розгону/гальмування складається із усіх дискрет

$$
t_{\text{pos2./zar.}} = \sum_{i=1}^{n} \Delta t_i, \text{c.}
$$

Розрахунок загального моменту інерції електромеханічної системи знаходиться за рівнянням

$$
j = j_{\partial \text{BUL}} + j_{\text{BEMMUL}} = j_{\partial \text{BUL}} + 0.5 j_{\partial \text{BUL}}
$$
,  $\kappa \Gamma \ M^2$ .

Результати розрахунку звести у таблицю

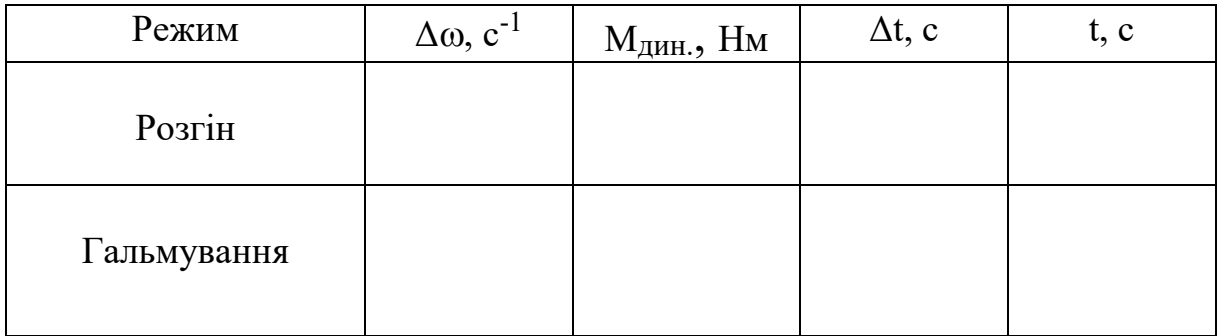

Приклад розрахунку домашнього завдання виконаний за допомогою математичного пакету МаthСАD наведено у Додатку 1.

**УВАГА !** Виконання *домашнього завдання допускається, як за допомогою математичного пакету МаthСАD, так і за алгоритмом, що показано у методичних відомостях*. Обидва варіанта обов'язково повинні мати пояснення.

# **5. Лабораторна робота**

# **Дослідження механічних характеристик двигуна постійного струму (ДПС)**

## *Вступ*

Якість навчального процесу при підготовці фахівців спеціальностей технологічного профілю залежить від наявності лабораторій із спеціалізованим обладнанням. Однак в умовах теперішнього часу є потреба у мобільних лабораторіях, які дозволяють здійснювати вивчення класичних дисциплін за допомогою математичних моделей створених на базі сучасних математичних пакетів MаthCad, MatLab. Такою спробою є створення лабораторної роботи по дослідженню механічних характеристик двигунів постійного струму.

*Теоретичні відомості щодо лабораторного стенду*

Зазвичай дослідження механічних характеристик двигуна постійного струму здійснюється за допомогою лабораторного стенду рис.2, де відповід-

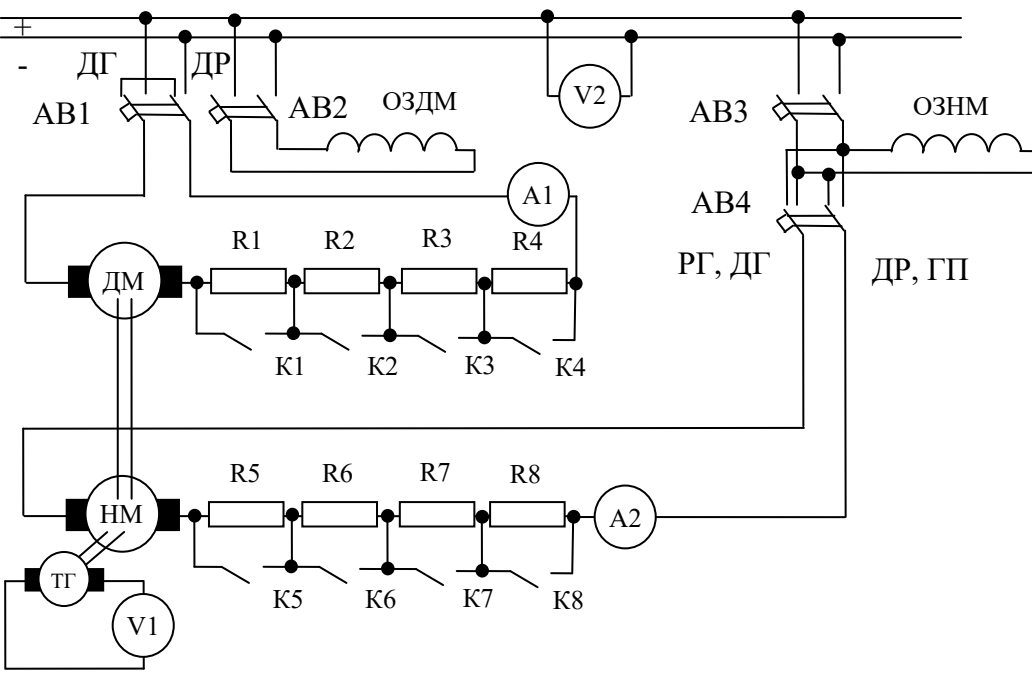

Рис.2. Реальна схема лабораторного стенду дослідження ДПС

но мають місце:

ДМ – дослідна електрична машина;

НМ – навантажувальна електрична машина;

R1…R8 – додаткові опори ланцюгу якоря;

К1…К8 – комутаційна апаратура вкл/викл додаткових опорів;

ТГ – тахогенератор вимірювач швидкості обертання системи;

V1 – вольтметр виміру напруги пропорційної швидкості системи;

А1, А2 – амперметри виміру струму в колах відповідно ДМ та НМ;

V2 – вольтметр виміру напруги мережі живлення;

ОЗДМ, ОЗНМ – обмотки збудження ДМ та НМ;

АВ1…АВ4 – автоматичні вимикачі приєднання до мережі живлення, та створення одного з дослідних режимів.

Лабораторна робота передбачає дослідження режимів (рис.3):

ДР – двигуна;

РГ – рекуперативного або генераторного гальмування;

ГП – гальмування противмиканням;

ДГ – динамічного гальмування.

Для реалізації *режиму двигуна,* або режиму споживання енергії із мережі живлення, треба створити умови, при яких НМ спрямовує обертовий момент на зустріч моменту ДМ. Це здійснюється відповідним вмиканням автоматичних перемикачів АВ1, АВ4 (положення

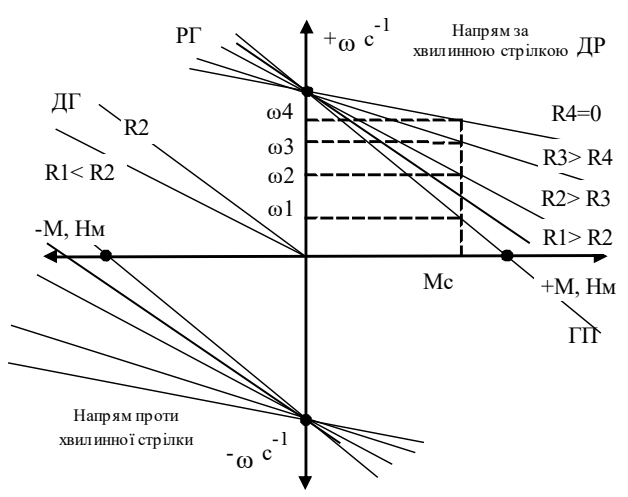

Рис.3. Механічні характеристики ДПС

ДР рис.2). Вихід ДМ на природну характеристику супроводжується послідовним шунтуванням додаткових опорів R1...R4 шляхом поступового увімкнення перемикачів К1…К4. Навантаження ДМ здійснюється за допомогою ключів К5…К8 із складу ланцюга НМ. При їх плавному і послідовному вмиканні одночасно за допомогою приладів А1 та V1 фіксують результати досліджень (струм якоря та швидкість обертання ДМ). Алгоритм отримання штучних характеристик повторює попередню послідовність дій, але у цьому випадку у коло якоря ДМ вводять додатковий опір, величина якого визначається композицією включення перемикачів К1…К4.

*Режим рекуперативного гальмування* передбачає компенсацію сил тертя у підшипниках та надання додаткового обертового моменту ДМ з боку НМ (напрям дії моментів обох машин однаковий, положення автоматів АВ1, АВ4 зображено на рис.2). Послідовність виконання досліджень повторює режим двигуна для природної характеристики.

*Режим гальмування противмиканням* є найважчим режимом роботи, при якому можлива присутність у якірному колі ДМ самого високого значення струму. Тому цей режим передбачає наявність максимального значення додаткового опору у колі дослідної машини. Налагодження лабораторного стенду не відрізняється від режиму двигуна. Дослід проводиться тільки для штучної характеристики за найбільшого додаткового опору.

*Режим динамічного гальмування* схожий на режим рекуперативного гальмування, але відрізняється від нього віддачею виробленої енергії ДМ на додатковий опір. Для реалізації цього режиму якірне коло ДМ від'єднують від мережі живлення та замикають накоротко. Алгоритм виконання досліду аналогічний режиму рекуперативного гальмування.

На жаль, стаціонарну лабораторну установку не можливо вважати мобільною. Тому була створена математична модель, що практично не відрізняється за принципом роботи від описаного лабораторного стенду.

*Теоретичні відомості щодо створення моделі*

Розглянемо конструкцію ДПС. До його складу входить пакет сталі індуктора (нерухома частина) із обмотками основних та додаткових полюсів, якірний пакет сталі (рухома частина) із своєю обмоткою і колекторнощітковим механізмом, підшипникові вузли для створення умов вільного обертання, вентилятор на валу якоря для здійснення примусового охолодження елементів двигуна і корпус електричної машини. Принцип дії електромеханічного перетворювача базується на взаємодії магнітних полів, які створюються обмотками індуктора та якоря. Така взаємодія призводить до створення обертової сили, що прикладається до валу якорю. Завдяки колекторнощітковоому механізму в процесі руху в якірній обмотці постійно змінюється напрям руху струму, що супроводжується наявністю обертового моменту, який може передаватись через вал двигуна до робочої машини. Таким чином, усю конструкцію двигуна розбивають на електромагнітну частину (магнітна система і обмотки) та механічна частина (вал з підшипниковими вузлами і корпус).

Для розробки математичної моделі двигуна постійного струму задамося початковими даними:

*Un* – номінальна напруга мережі живлення, В;

*Р<sup>n</sup>* – потужність двигуна, кВт;

*nI* – номінальний струм якорю двигуна, А;

*nn* – номінальна частота обертання якоря двигуна, об/хвил;

 $j$  — момент інерції двигуна, к $\Gamma$ <sup>.</sup>м $^2$ ;

 $\lambda$  – перевантажувальна здатність;

*L* – індуктивність якірного кола, Гн;

*<sup>я</sup> R<sup>д</sup> r ,* – опір якірної обмотки та додаткового опору у колі якоря, Ом.

Виходячи з того, що конструктивно двигун постійного струму складається із електричної (рис.4) та механічної частини і їх взаємодія може бути описана диференційними рівняннями, маємо опис першої складової:

$$
U_n - E = R_{\sum \partial i - I} + L p i_i, \qquad (1)
$$

де *E* – ЕРС якоря двигуна, В;

$$
p = \frac{d}{dt} - \text{oneparop Jannaca};
$$

 $R_{\sum}$  =  $r_{\hat{\mathcal{A}}}$  +  $R_{\hat{\mathcal{O}}}$  – сумарний опір які-

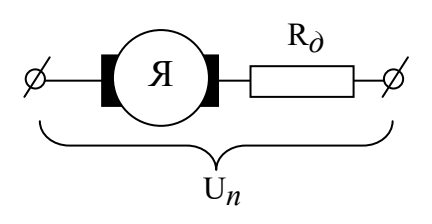

Рис.4. Електрична частина ДПС

рного кола, Ом;

 $i_i$ ,  $i_{i-1}$  – поточне та попереднє значення струму якорю ДПС, А.

Вирішення рівняння (1) відносно значення струму має вигляд

$$
i_i = \frac{U_n - E}{Lp} - \frac{R_{\sum \partial} i_{i-1}}{Lp}
$$
 (2)

Користуючись отриманим рівнянням (2) синтезуємо структурну схему електричної частини ДПС (рис.5).

Зазвичай механічна частина двигуна описується рівнянням руху

$$
M_{\partial} - M_c = j \frac{d\omega}{dt} , \qquad (3)
$$

-  $+$ Е  $U_n$ Lp -  $+$ *i* R<sup>∑</sup> Lp

де *M<sup>д</sup>* – момент двигуна, Н·м;

 $M_c$  – момент опору, Н $\cdot$ м;

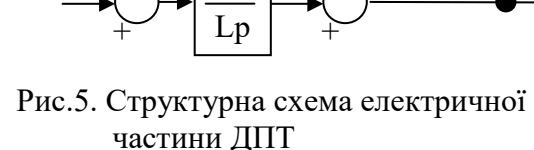

 $\omega$  — швидкість обертання якоря ДПС, с $^{-1}.$ Вирішуємо рівняння (3) відносно швидкості

$$
\omega = \frac{M_{\partial} - M_c}{jp} \tag{4}
$$

Створюємо за результатами рівнянь (4) структурну схему механічної частини рис.6.

(5)

Беручи до уваги, що

$$
M_{\partial} = ikF,
$$
  

$$
E = \omega kF
$$

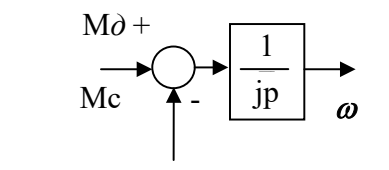

де *kF* – параметри магнітного поля індуктора

Рис.6. Структурна схема механічної частини ДПС

будуємо остаточну математичну модель двигуна рис.7.

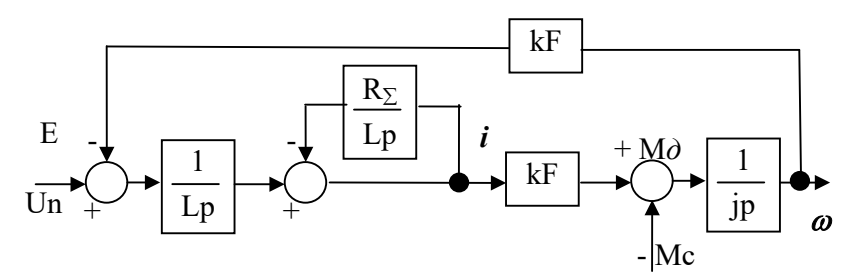

Рис.7. Структурна схема двигуна постійного струму

Для створення моделі ДПС у пакеті MatLab із структури рис.7 створюється деталізована структурна схема рис.8

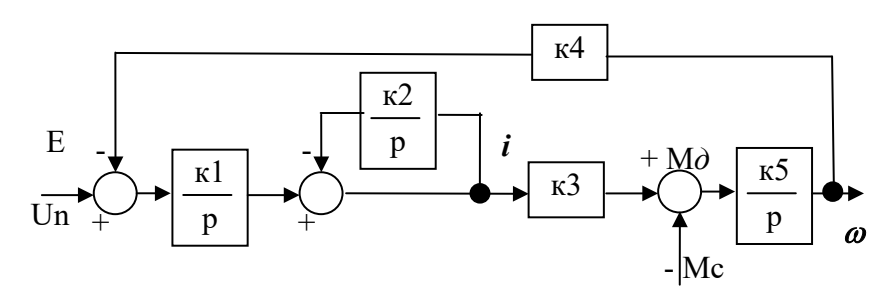

Рис.8. Деталізована структурна схема двигуна постійного струму

де *j*  $k3 = k4 = kF, k5 = \frac{1}{4}$ *L R k2 L*  $kI = \frac{I}{I}$ ,  $k2 = \frac{R_{\sum}}{I}$ ,  $k3 = k4 = kF$ ,  $k5 = \frac{I}{I}$ . При використанні даних двигуна

марки П81 (додаток 2) модель за правилами та вимогами пакету MatLab має вигляд рис.9.

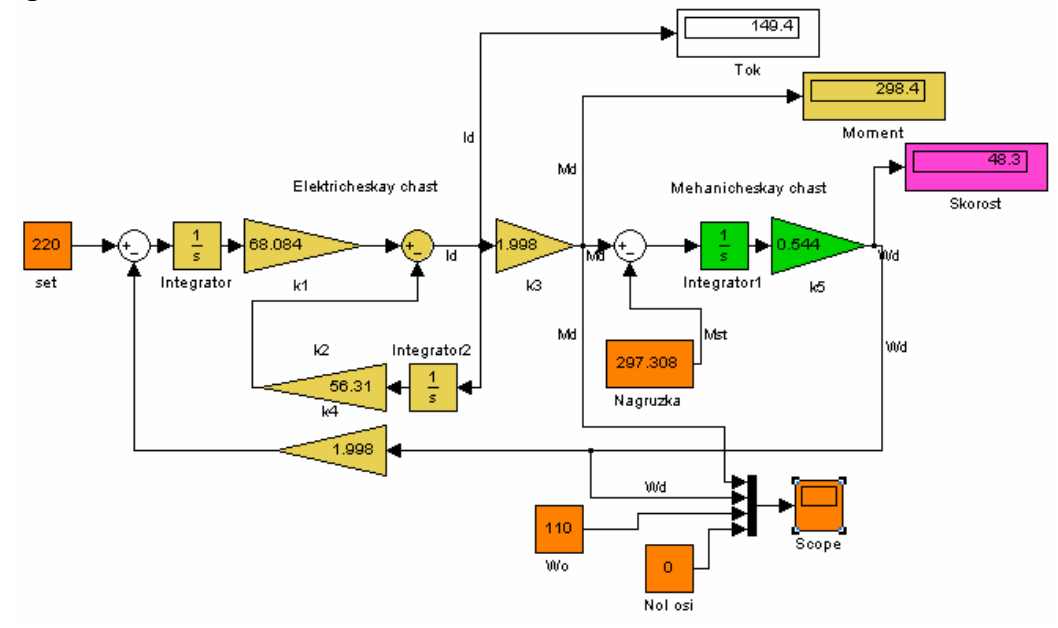

Рис.9. MatLab модель двигуна постійного струму

### *Програма роботи*

- 1. Дослідження механічних характеристик ДПС у режимі двигуна:
	- a. зняти природну механічну характеристику залежність ω=*f*(M) (Умови додаток 2: напруга живлення номінальна, додатковий опір R5=0 Ом, вузол порівняння моментів +*Мд, -Мс, інтервал Мс=239...531 Нм, коефіцієнт моделі к2=5,515);*
	- b. зняти штучну механічну характеристику №1 залежність ω1=*f*(M) (Умови додаток 2: напруга живлення номінальна, додатковий опір R1=0.746 Ом, вузол порівняння моментів +*Мд, -Мс, інтервал Мс=239...531 Нм, коефіцієнт моделі к2=56,31);*
	- c. зняти штучну механічну характеристику №2 залежність ω2=*f*(M) (Умови додаток 2: напруга живлення номінальна, додатковий опір R2=0,382 Ом, вузол порівняння моментів +*Мд, -Мс, інтервал Мс=239...531 Нм, коефіцієнт моделі к2=31,501);*
	- d. зняти штучну механічну характеристику №3 залежність ω3=*f*(M) (Умови додаток 2: напруга живлення номінальна, додатковий опір R3=0,178 Ом, вузол порівняння моментів +*Мд, -Мс, інтервал Мс=239...531 Нм, коефіцієнт моделі к2=17,622);*
	- e. зняти штучну механічну характеристику №4 залежність ω4=*f*(M) (Умови додаток 2: напруга живлення номінальна, додатковий опір R4=0,064 Ом, вузол порівняння моментів +*Мд, -Мс, інтервал Мс=239...531 Нм, коефіцієнт моделі к2=9,858).*
- 2. Дослідження механічних характеристик ДПС у режимі рекуперативного гальмування:
- a. зняти механічну характеристику залежність ω=*f*(M) (Умови додаток 2: напруга живлення номінальна, додатковий опір дорівнює нулю, вузол порівняння моментів +*Мд, +Мс, інтервал Мс=30...50 Н·м, коефіцієнт моделі к2=5,515).*
- 3. Дослідження механічних характеристик ДПС у режимі гальмування противмиканням:
	- a. зняти штучну механічну характеристику №1 залежність ω1=*f*(M) (Умови додаток 2: напруга живлення номінальна, додатковий опір R1=0.746 Ом, вузол порівняння моментів +*Мд, -Мс, інтервал Мс=531...600 Нм, коефіцієнт моделі к2=56,31).*
- 4. Дослідження механічних характеристик ДПС у режимі динамічного гальмування:
	- a. зняти штучну механічну характеристику №1 залежність ω1=*f*(M) (Умови додаток 2: напруга живлення дорівнює нулю, додатковий опір R1=0.746 Ом, вузол порівняння моментів +*Мд, +Мс, інтервал Мс=239...531 Нм, коефіцієнт моделі к2=56,31).*

Дані вимірів режиму двигуна занести у таблицю 5.

Таблиця 5

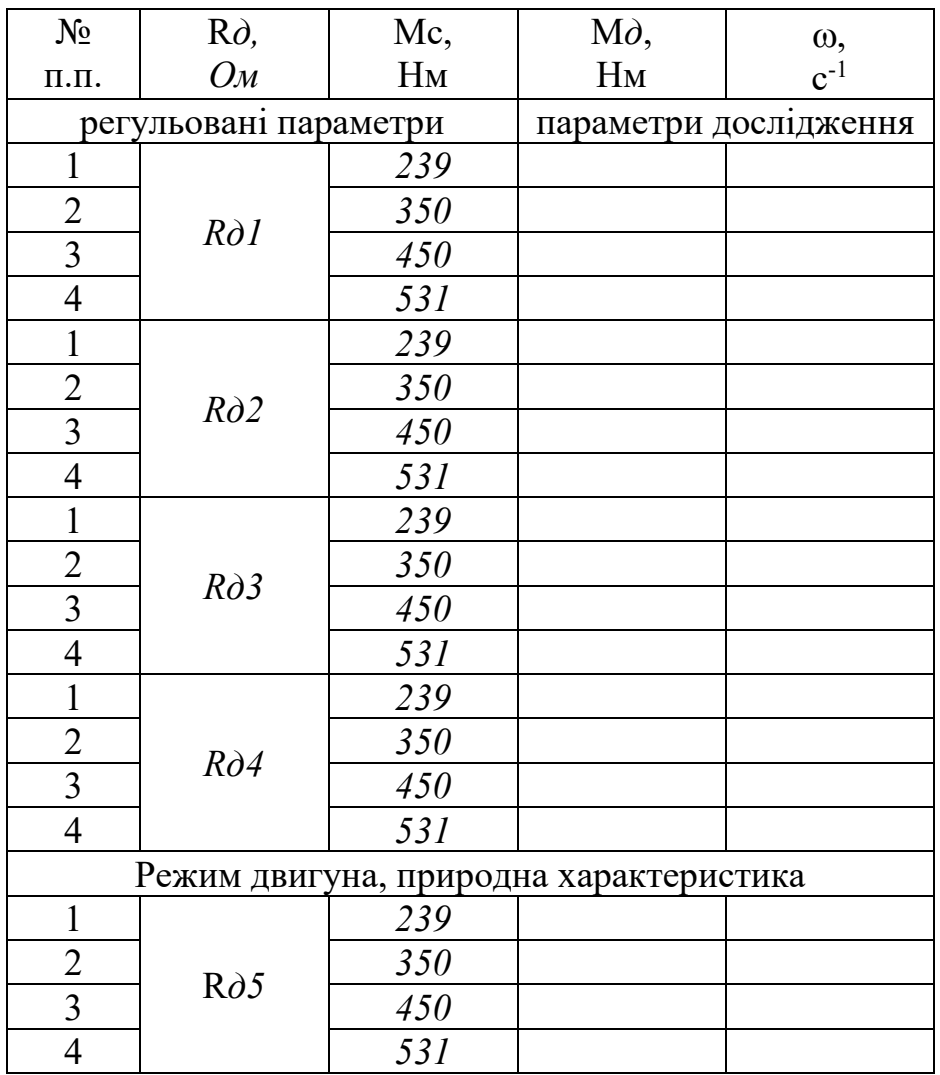

Виміри режиму рекуперативного гальмування занести у таблицю 6.

Таблиця 6

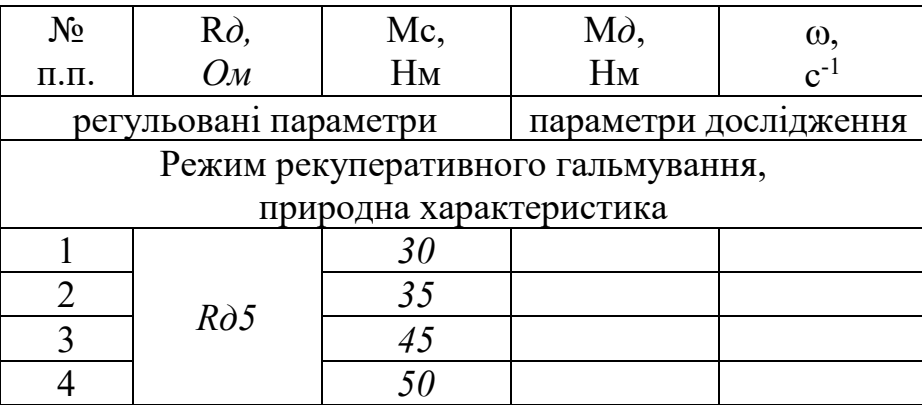

Виміри режиму гальмування противмиканням занести у таблицю 7.

Таблиця 7

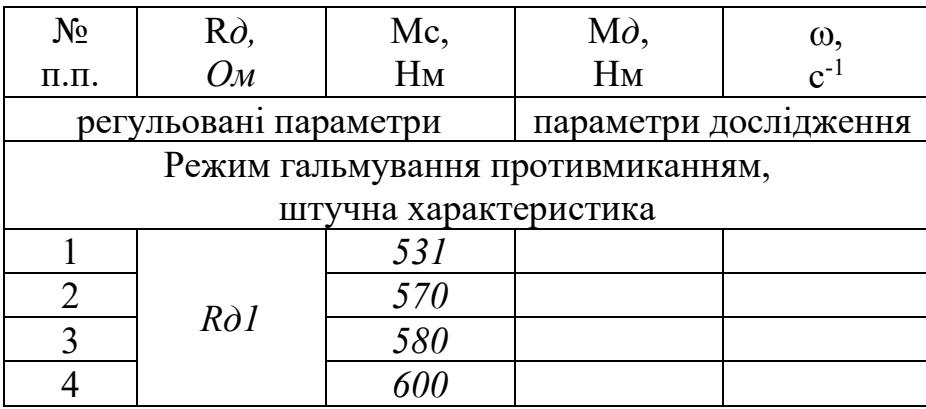

Виміри режиму динамічного гальмування занести у таблицю 8.

Таблиця 8

| $N_2$                          | $R\partial$ ,         | Mc,                   | $M\partial$ , | ω,                  |  |  |  |  |
|--------------------------------|-----------------------|-----------------------|---------------|---------------------|--|--|--|--|
| $\Pi$ . $\Pi$ .                | $\overline{OM}$       | $H_M$                 | $H_M$         | $\rm c^{\text{-}1}$ |  |  |  |  |
|                                | регульовані параметри | параметри дослідження |               |                     |  |  |  |  |
| Режим динамічного гальмування, |                       |                       |               |                     |  |  |  |  |
| штучна характеристика          |                       |                       |               |                     |  |  |  |  |
|                                |                       | 239                   |               |                     |  |  |  |  |
|                                | $R\partial I$         | 350                   |               |                     |  |  |  |  |
|                                |                       | 450                   |               |                     |  |  |  |  |
|                                |                       | 531                   |               |                     |  |  |  |  |

За отриманими результатами побудувати залежності ω=*f*(M) в одній Декартовій системі координат.

*Зміст звіту*

- 1. Назва роботи, принципова електрична схема рис.2.
- 2. Програма роботи, вхідні дані дослідного двигуна із додатку 2.
- 3. Модель двигуна постійного струму рис.9 та її коефіцієнти із додатку 2.
- 4. Заповнені таблиці досліджень відповідних дослідів за формами режимів.
- 5. Побудовані залежності за всіма видами режимів дослідження.

# Приклад розрахунку домашнього завдання

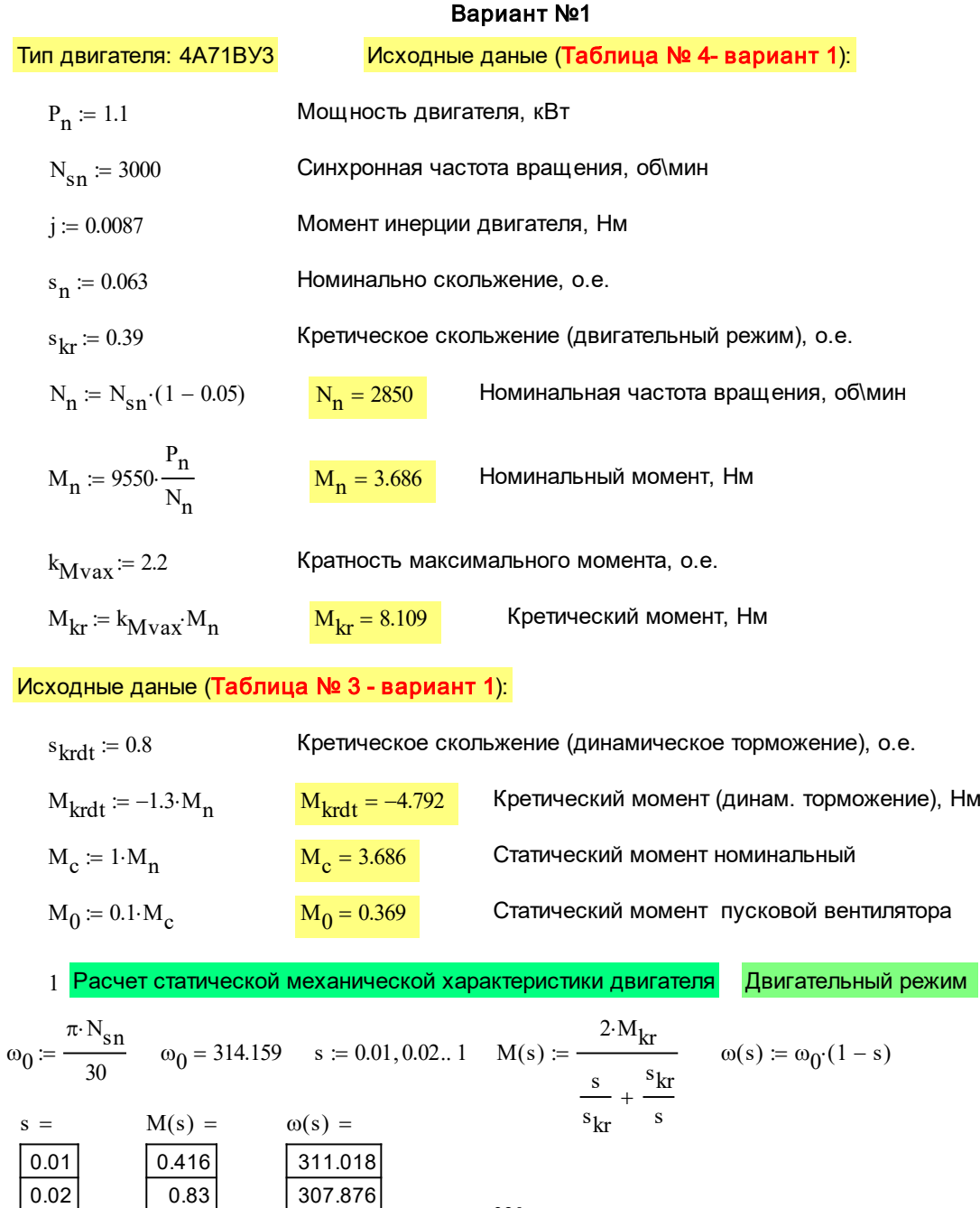

0.03 0.04 0.05 0.06 0.07 0.08 0.09  $\overline{0.1}$  $0.11$  $0.12$  $0.13$ 1.24 1.646 2.046 2.437 2.82 3.192 3.553 3.902 4.237 4.559 4.865 304.734 301.593 298.451 295.31 292.168 289.027 285.885 282.743 279.602 276.46 273.319 0 1.8 3.6 5.4 7.2 9 64 128 192 256 320  $\omega(s)$  $M(s)$ 

s

2 Расчет механической характеристики режима динамического торможения

Динамическое торможение

$$
M1(s) := \frac{2 \cdot M_{krdt}}{s + \frac{s_{krdt}}{s}} \qquad \text{ol}(s) := \omega_0 \cdot s
$$

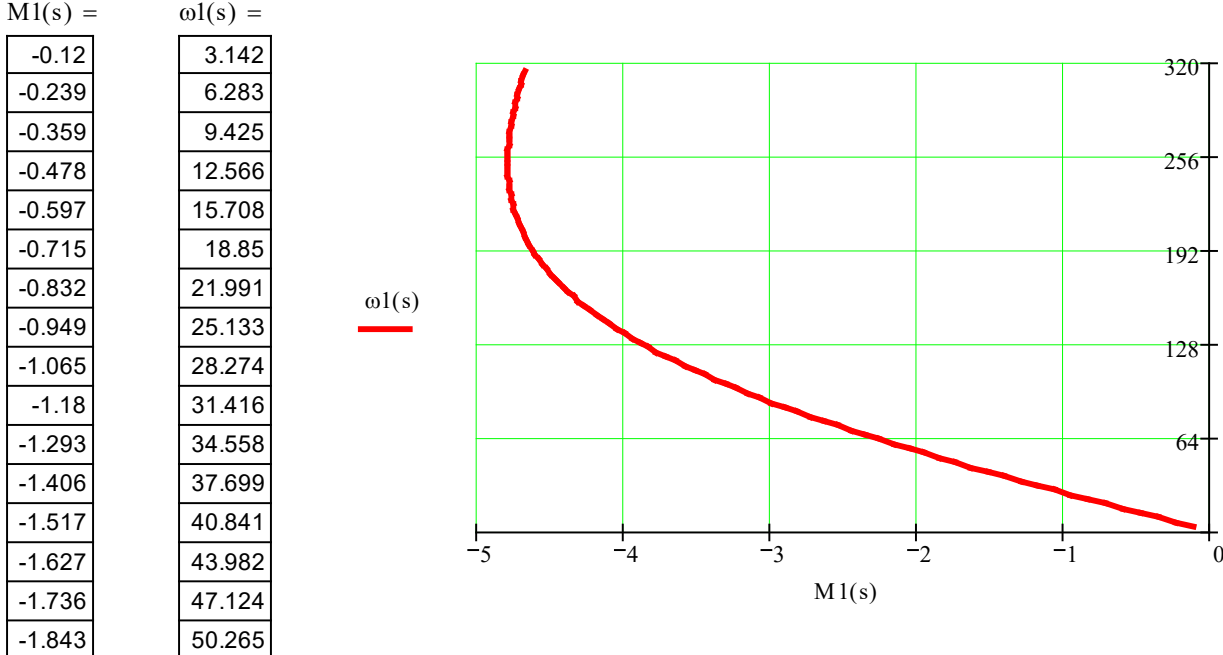

### 3 Расчет механической характеристики вентилятора

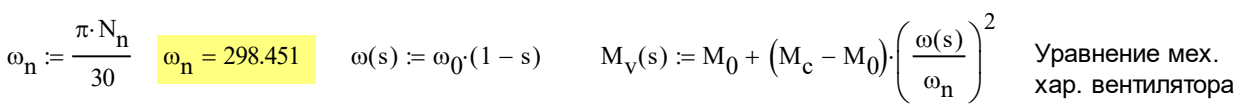

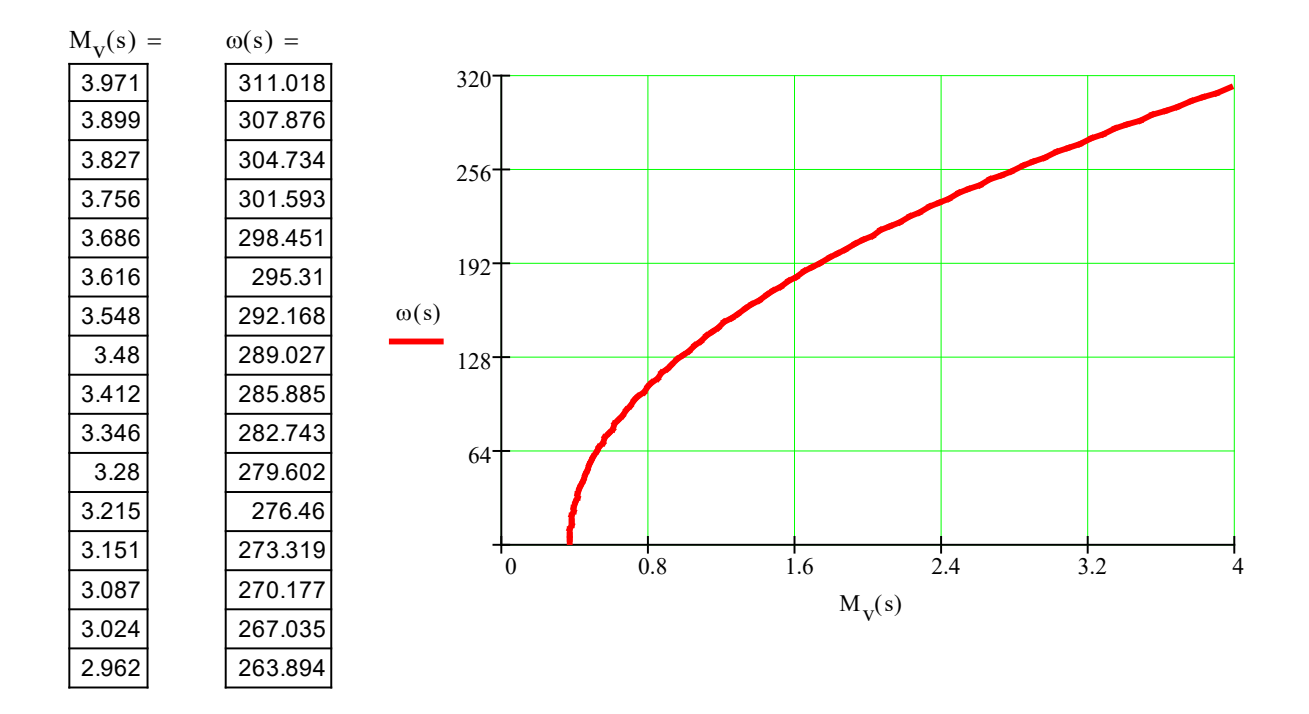

 $M_{\text{dim}}(s) \coloneqq M(s) - M_{\text{v}}(s)$  Расчет динамического момента электромеханической системы, Нм

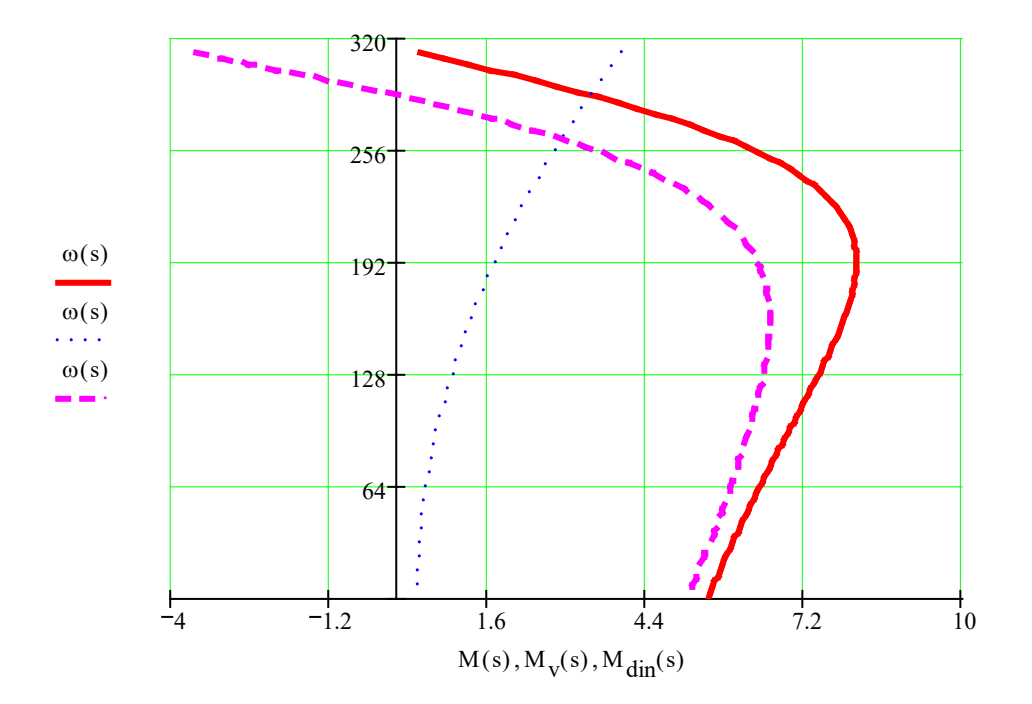

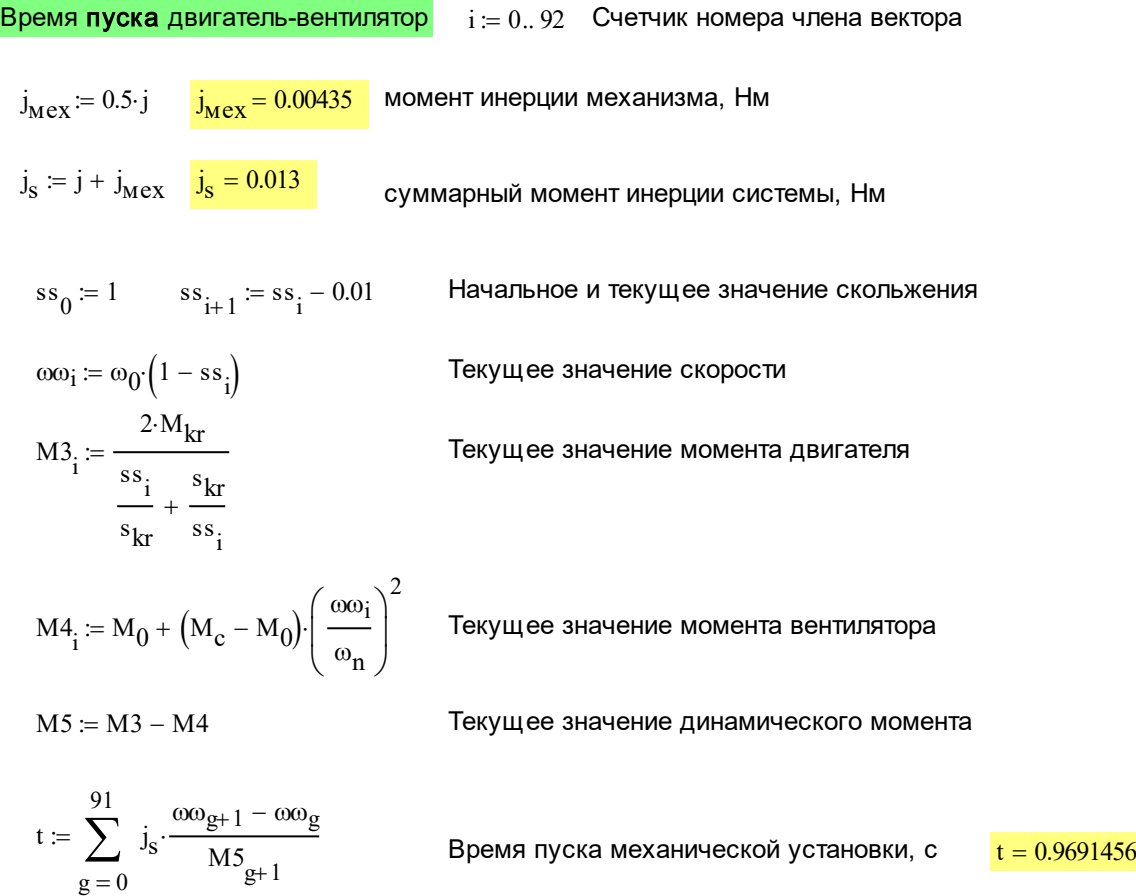

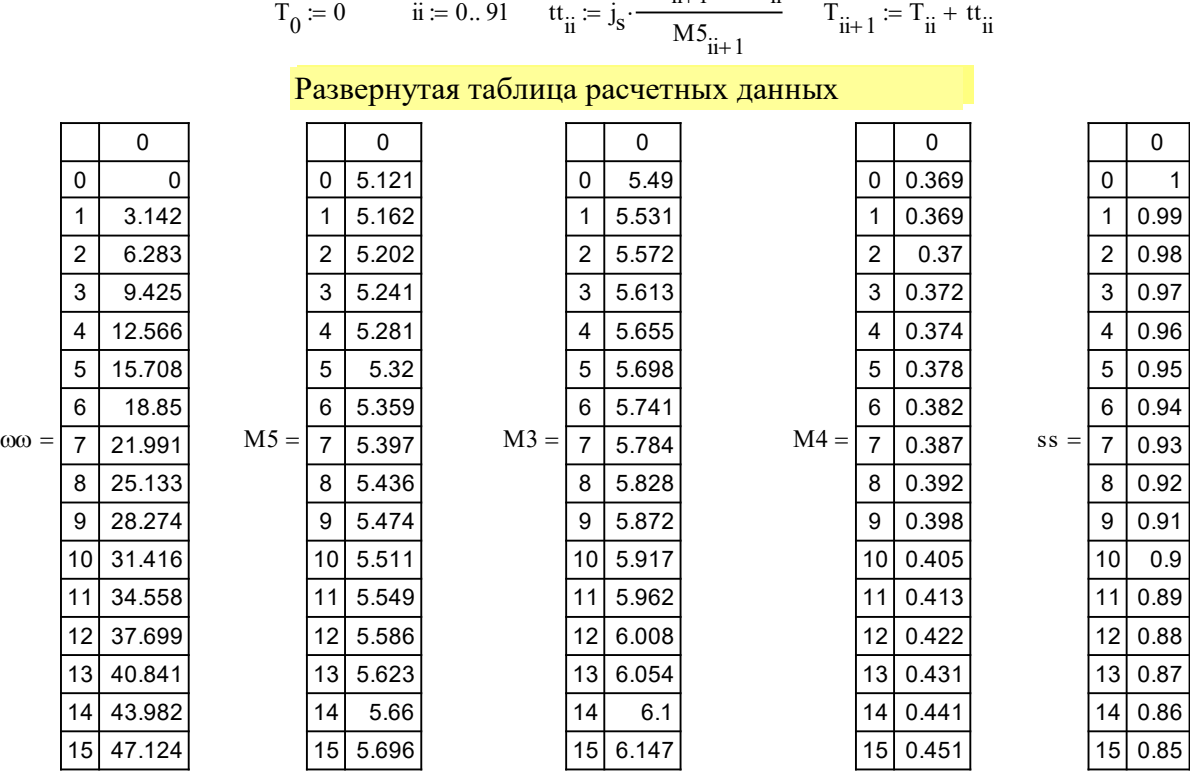

 $ωω$ <sub>ii+1</sub> –  $ωω$ <sub>ii</sub>

### Проверка расчета времени запуска

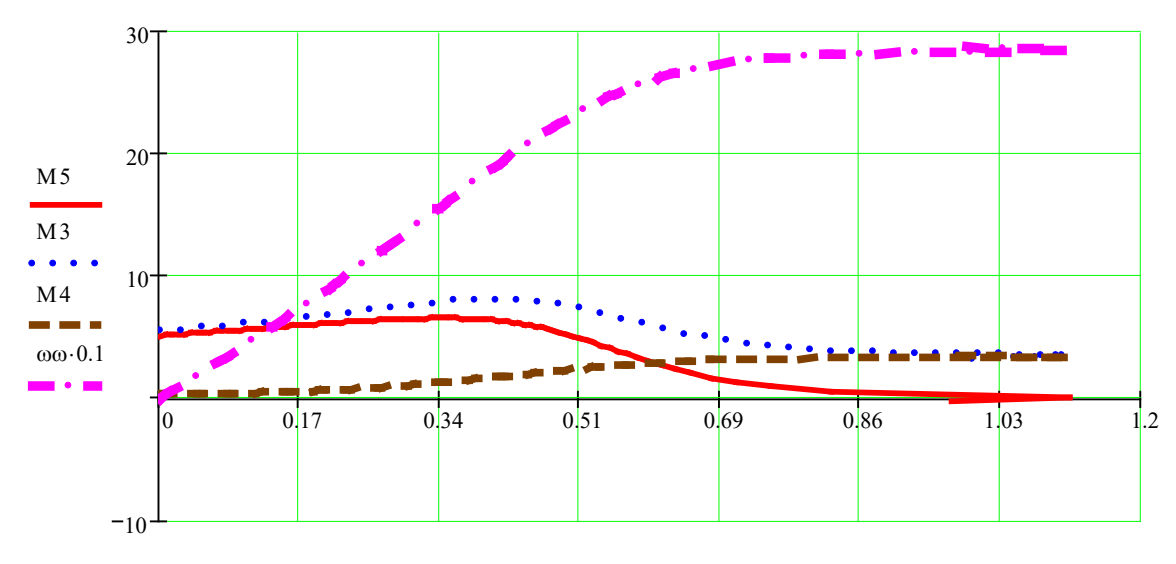

T

### Время торможения двигатель-вентилятор при динамическом торможении

$$
\omega \omega_i := \omega_0 \cdot (ss_i)
$$

скорость системы при динамическом торможении

$$
M3_i := \frac{2 \cdot M_{krdt}}{s_{krdt}} + \frac{s_{krdt}}{s_{s_i}}
$$

Момент двигателя при динамическом торможении

$$
M4_i \coloneqq M_0 + \left(M_c - M_0\right) \cdot \left(\frac{\omega \omega_i}{\omega_n}\right)^2
$$
Момент сопротивления вентилятора

$$
M5 := M3 - M4
$$

Динамический момент системы

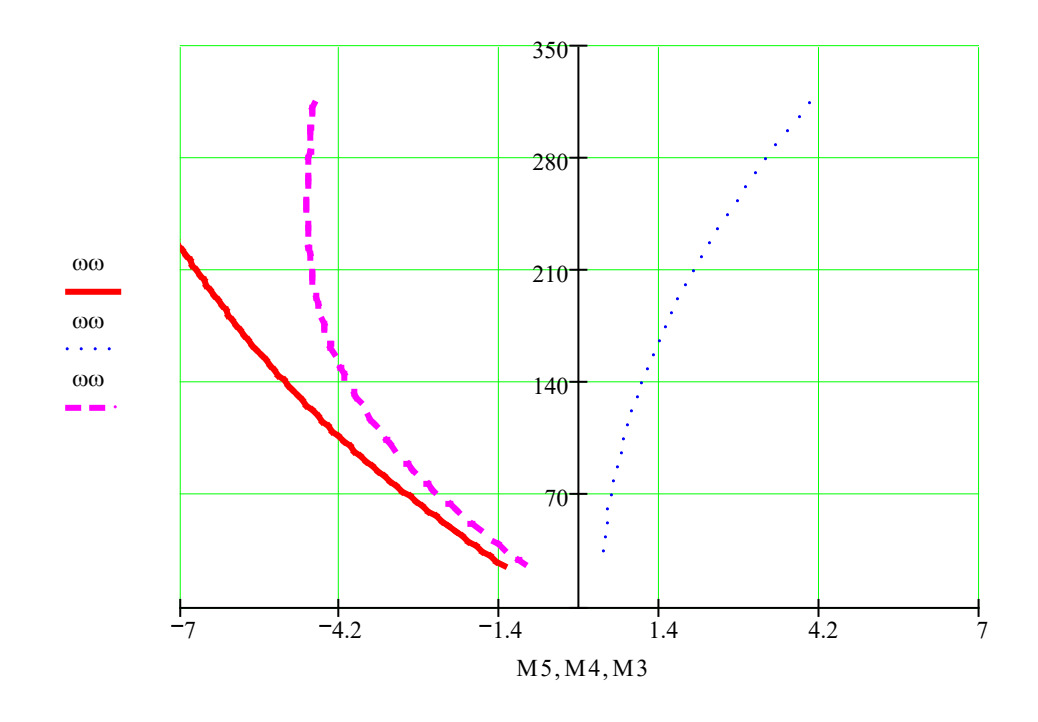

$$
t \coloneqq \sum_{g\,=\,0}^{91} \ j_g{\cdot}\frac{\omega\omega_{g+1}-\omega\omega_g}{M5_{g+1}}
$$

Время торможения системы при динамическом способе  $t = 0.85$ 

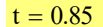

### Развернутая таблица расчетных данных

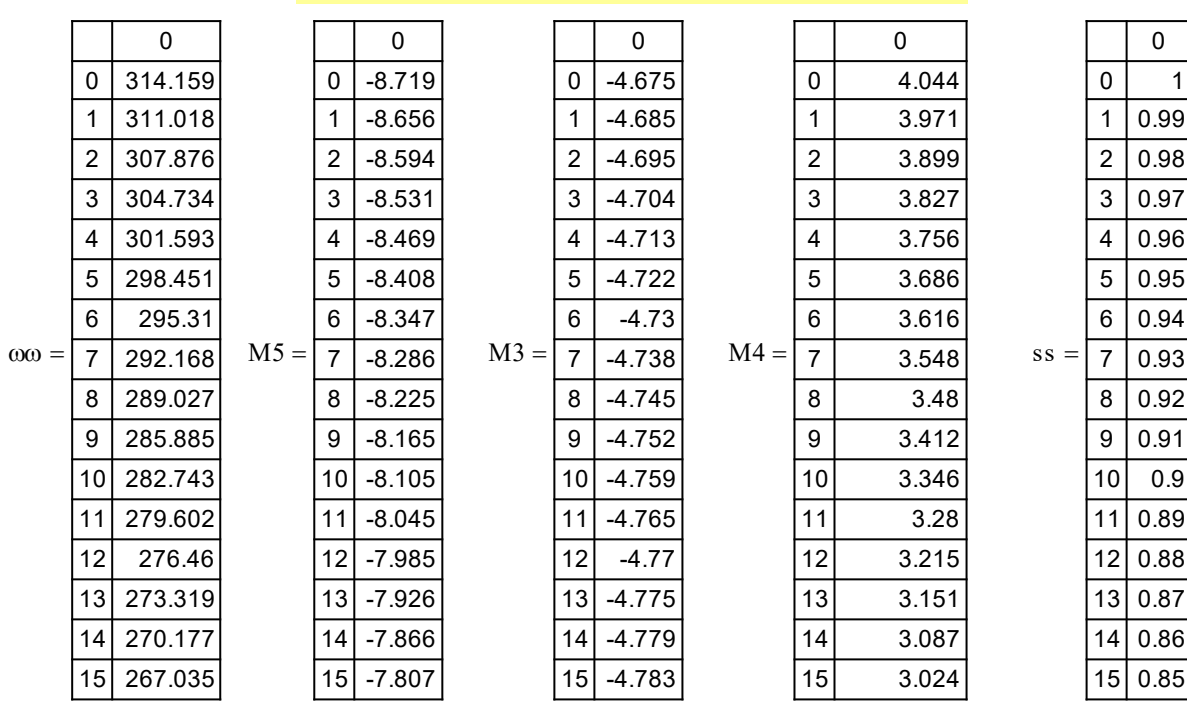

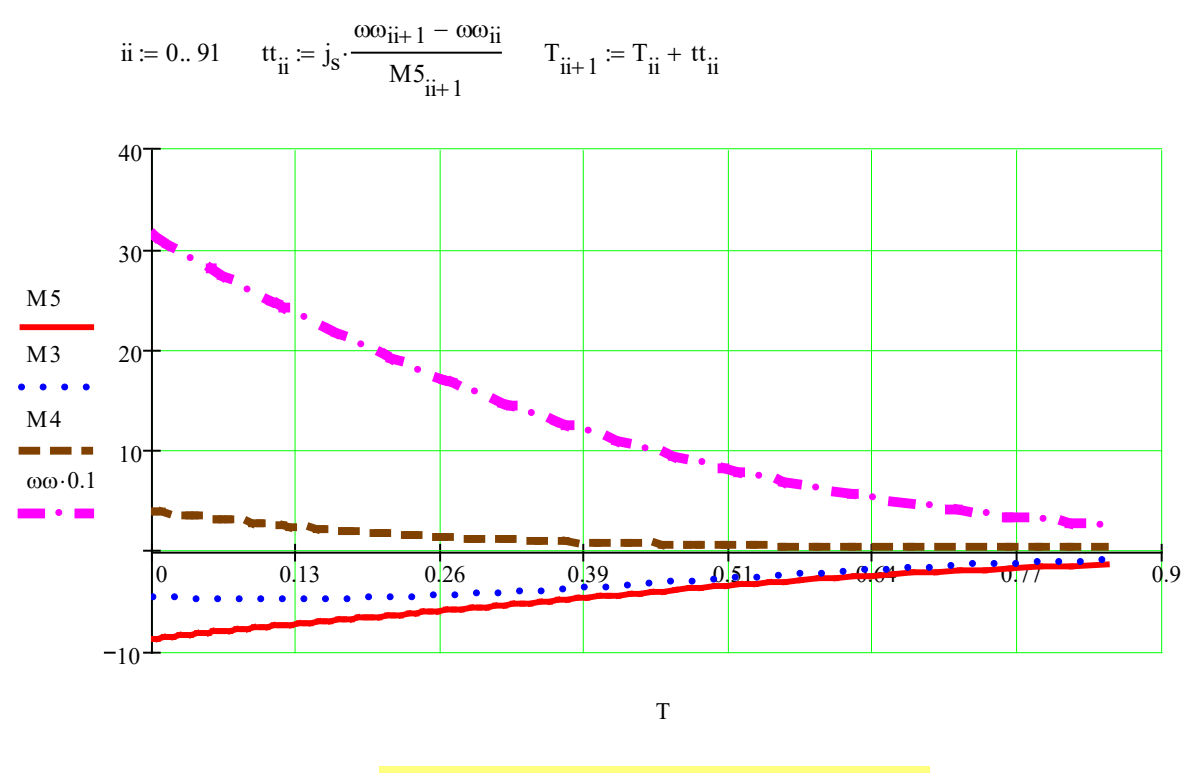

Исходные даные (Таблица № 1- вариант 1):

Двигатель постоянного тока: П62

Исходные даные (Таблица № 2 - вариант 1):  $M_1 = 2 M_n$  Максимальный пусковой момент двигателя, Нм  $M_1 = 152.8$  $M_c = 0.8 M_n$  Момент статический  $M_c = 61.12$ 1 Механическая характеристика двигателя Точка идеального холостого хода ωn  $\pi$ · $n_{\rm n}$ 30 := <sup>ω</sup><sup>n</sup> <sup>=</sup> 78.54 Номинальная угловая скорость якоря, с -1 <sup>M</sup> Момент двигателя равен 0  $KF := \frac{U_n - I_n \cdot r_g}{\sqrt{2\pi}}$ ωn  $\beta = \frac{12.4 \times 10^{-11} \text{ J}}{K}$   $\frac{K}{F} = 2.575$  Электромагнитный параметр двигателя  $P_n = 6$  Номинальна мощность привода постоянного тока, кВт  $\mathrm{I}_{\mathrm{n}} \coloneqq 33.5$  Номинальный ток якоря, А  $U_n = 220$  Номинальное напряжение на якоре, В  $\rm r_g \coloneqq 0.531$  – Активное сопротивление якоря + дополнительных полюсов, Ом  $n_n = 750$  Номинальная частота вращения якоря, об/мин  $M_{n} \coloneqq 9550$  $P_{n}$  $n_{\rm n}$ :⊨ 9550·—— Номинальный момент двигателя, Нм  $M_n = 76.4$ 

$$
\omega_0 := \frac{U_n}{KF}
$$
  $\omega_0 = 85.449$  Угловая скорость якоря при идеальном холостом ходе, с<sup>-1</sup>

#### Точка номинального режима

$$
M_n := I_n \cdot KF
$$
  $M_n = 86.25$  Номинальный момент двигателья, Нм  $\omega$  Номинальна скорость

### 2 Реостатный пуск двигателя

Расчет рационального количества пусковых ступеней добавочных сопротивлений двигателя постоянного тока

Зададимся числом пусковых ступеней  $m:=3$ 

$$
\lambda := \sqrt{\frac{U_n \cdot M_n}{I_n \cdot r_g \cdot M_1}}
$$
  $\lambda = 1.911$ 

$$
M_2 = \frac{M_1}{\lambda}
$$
  $M_2 = 79.95$  Правильност ь выбора проверяет ся из условия

Проверка выбора  $M_2$ 

$$
\frac{M_2}{M_n} = 0.927
$$

$$
= 0.927
$$
 превышает номинальный т.е. соответствует условию

### 3 Расчет пусковых реостатов

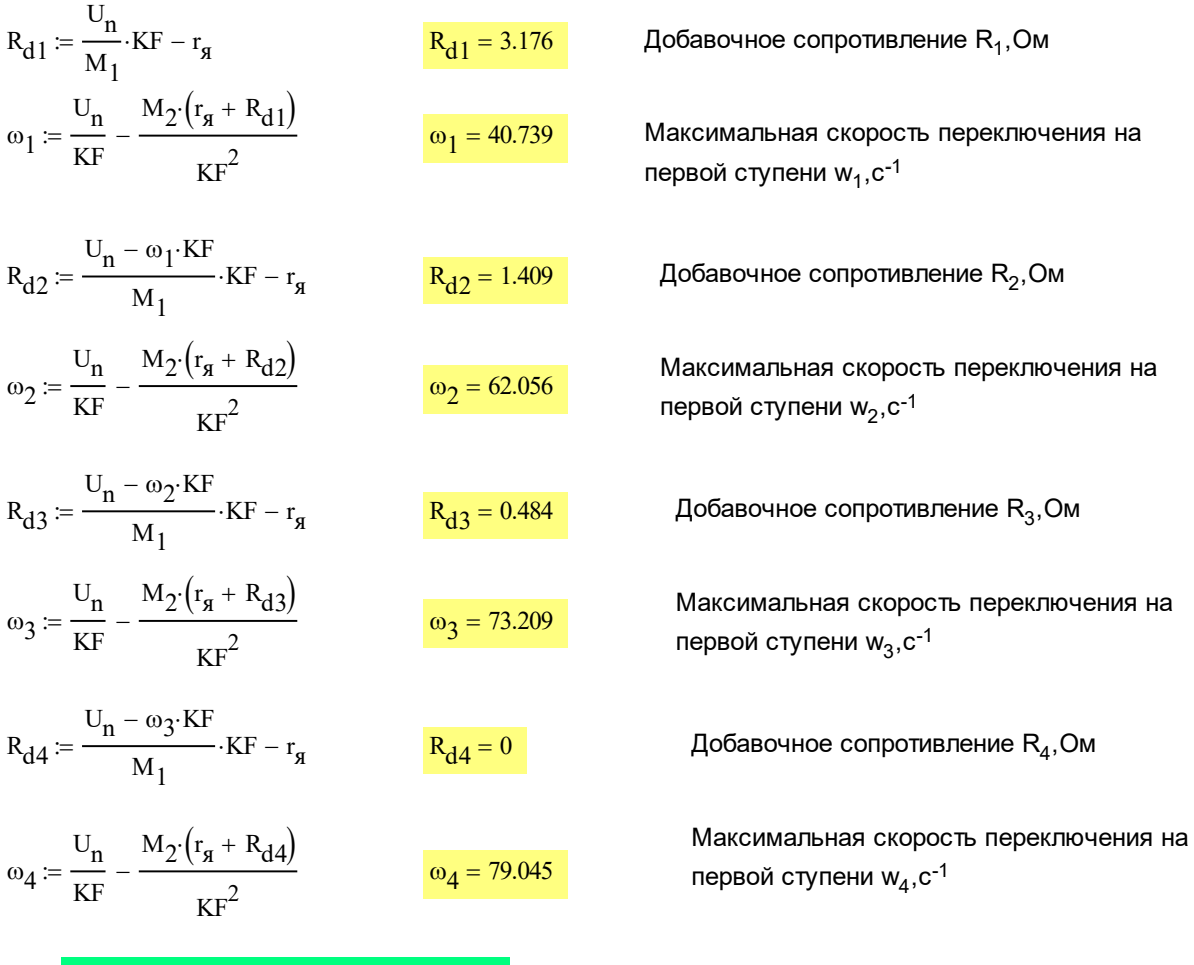

4 Построение пусковой характеристики

$$
\omega \coloneqq 0, 0.1..\,\omega_0
$$

<sup>ω</sup> <sup>0</sup>, 0.1 <sup>ω</sup><sup>0</sup> := .. Текущая скорость вращения, с -1

$$
M_3(\omega) := \frac{U_n - \omega \cdot KF}{r_g + R_{d1}} \cdot KI
$$

 $\mathbf F$  Момент переключения 3, Нм

$$
M_4(\omega) := \frac{U_n - \omega \cdot KF}{r_g + R_{d2}} \cdot KF
$$

<mark>:нт переключения 4, Нм</mark>

Текущий момент двигателя, Нм

$$
M(\omega) \coloneqq \text{if} \left( \omega \leq \omega_1, M_3(\omega), \text{if} \left( \omega \leq \omega_2, M_4(\omega), \text{if} \left( \omega \leq \omega_3, \frac{U_n - \omega \cdot \text{KF}}{r_g + R_{d3}} \cdot \text{KF}, \frac{U_n - \omega \cdot \text{KF}}{r_g + R_{d4}} \cdot \text{KF} \right) \right) \right)
$$

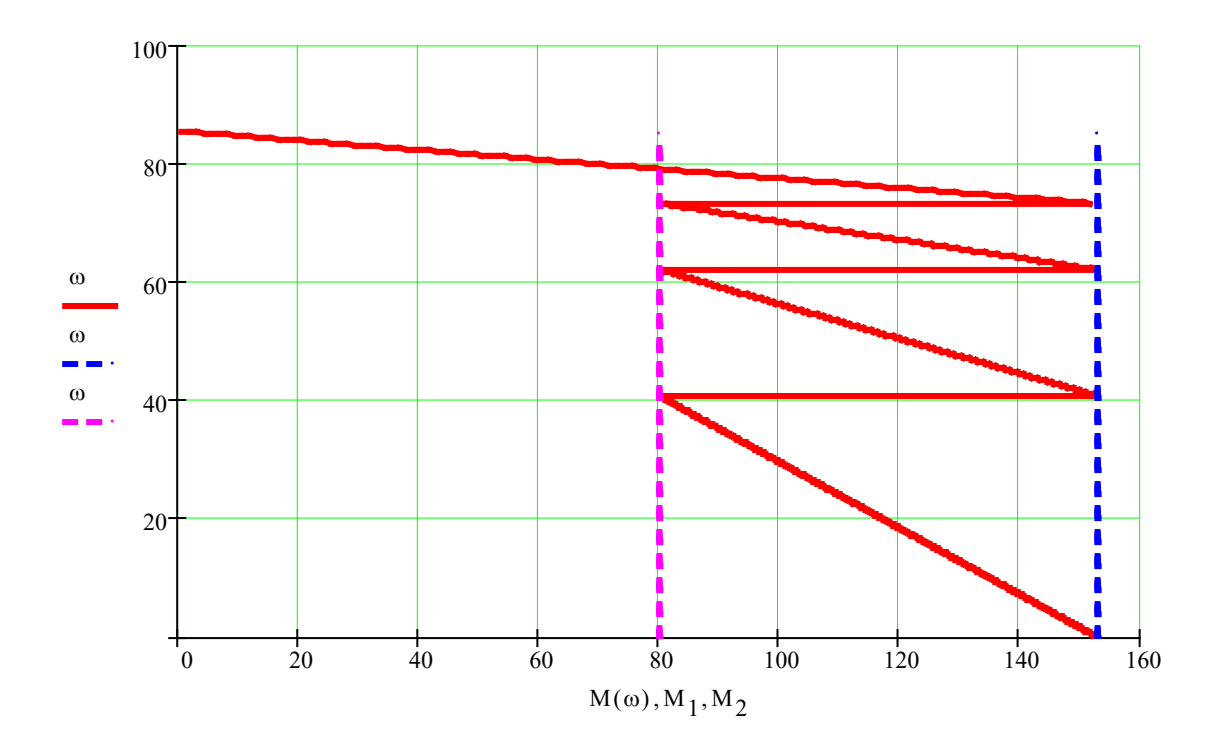

### Розробка моделі двигуна постійного струму

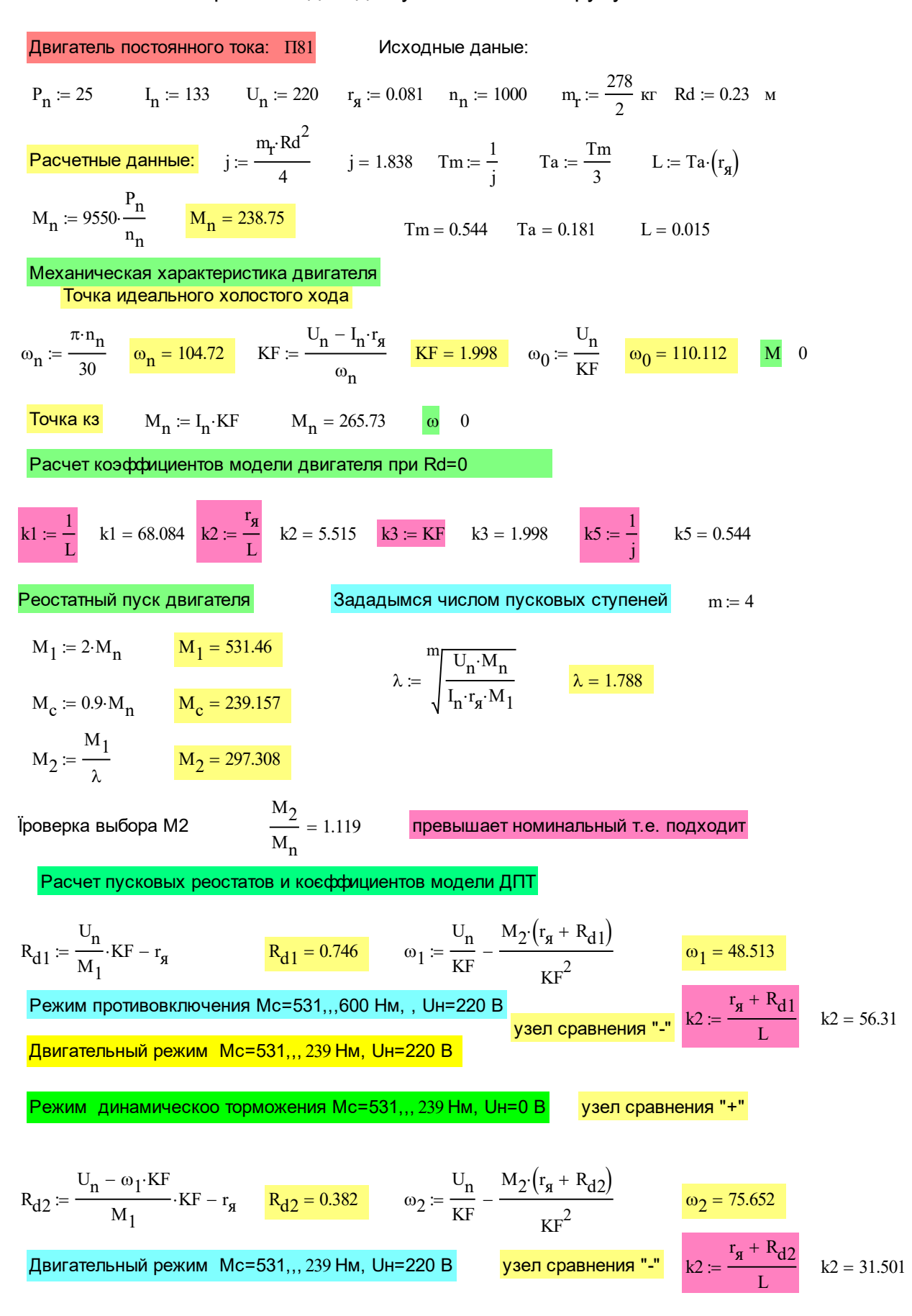

$$
R_{d3} := \frac{U_n - \omega_2 \cdot KF}{M_1} \cdot KF - r_g \qquad R_{d3} = 0.178 \qquad \omega_3 = \frac{U_n}{KF} - \frac{M_2 (r_g + R_{d3})}{KF^2} \qquad \omega_3 = 90.835
$$
\nДвигательный режим Mc=531,,, 239 HM, Uh=220 B

\n
$$
R_{d4} := \frac{U_n - \omega_3 \cdot KF}{M_1} \cdot KF - r_g \qquad R_{d4} = 0.064 \qquad \omega_4 = \frac{U_n}{KF} - \frac{M_2 (r_g + R_{d3})}{KF^2} \qquad \omega_4 = 99.328
$$
\nДвигательный режим Mc=531,,, 239 HM, Uh=220 B

\n
$$
R_{d5} := \frac{U_n - \omega_4 \cdot KF}{M_1} \cdot KF - r_g \qquad R_{d5} = 0 \qquad \omega_5 = \frac{U_n}{KF} - \frac{M_2 (r_g + R_{d4})}{KF^2} \qquad \omega_6 = 104.079
$$
\nДвигательный режим Mc=531,,, 239 HM, Uh=220 B

\n
$$
R_{d5} = \frac{U_n - \omega_4 \cdot KF}{M_1} \cdot KF - r_g \qquad R_{d5} = 0 \qquad \omega_5 = \frac{U_n}{KF} - \frac{M_2 (r_g + R_{d5})}{KF^2} \qquad \omega_5 = 104.079
$$
\n
$$
R_{d5} = \frac{V_n - \omega_4 \cdot KF}{M_1} \cdot KF - r_g \qquad R_{d5} = 0 \qquad \omega_5 = \frac{V_n}{KF} - \frac{M_2 (r_g + R_{d5})}{KF^2} \qquad \omega_5 = 104.079
$$
\n
$$
R_{d5} = \frac{r_g + R_{d5}}{L} \qquad \omega_5 = 5.515
$$
\nГенераторный режим Mc=531,,, 239 HM, Uh=220 B

## **Перелік питань на екзамен**

МІНІСТЕРСТВО ОСВІТИ І НАУКИ УКРАЇНИ НТУ «ДНІПРОВСЬКА ПОЛІТЕХНІКА» Кафедра електропривода Екзаменаційний білет №1 з дисципліни "Електрообладнання гірничих машин і установок"

- 1. Розкрити поняття активного та реактивного моментів опору.
- 2. Частотне регулювання швидкості асинхронного двигуна.

МІНІСТЕРСТВО ОСВІТИ І НАУКИ УКРАЇНИ НТУ «ДНІПРОВСЬКА ПОЛІТЕХНІКА» Кафедра електропривода

Екзаменаційний білет №2 з дисципліни "Електрообладнання гірничих машин і установок"

- 1. Приведення моментів опору, інерційних мас і моментів інерції до валу двигуна.
- 2. Регулювання кутової швидкості асинхронного двигуна шляхом перемикання кількості пар полюсів статора.

МІНІСТЕРСТВО ОСВІТИ І НАУКИ УКРАЇНИ НТУ «ДНІПРОВСЬКА ПОЛІТЕХНІКА» Кафедра електропривода

Екзаменаційний білет №3 з дисципліни "Електрообладнання гірничих машин і установок"

- 1. Класифікація механічних характеристик виробничих механізмів.
- 2. Регулювання кутової швидкості асинхронного двигуна шляхом зміни рівня напруги живлення.

МІНІСТЕРСТВО ОСВІТИ І НАУКИ УКРАЇНИ НТУ «ДНІПРОВСЬКА ПОЛІТЕХНІКА» Кафедра електропривода

Екзаменаційний білет №4 з дисципліни "Електрообладнання гірничих машин і установок"

- 1. Поняття жорсткості механічної характеристики двигуна.
- 2. Регулювання кутової швидкості двигуна постійного струму з послідовним збудженням.

\_\_\_\_\_\_\_\_\_\_\_\_\_\_\_\_\_\_\_\_\_\_\_\_\_\_\_\_\_\_\_\_\_\_\_\_\_\_\_\_\_\_\_\_\_\_\_\_\_\_\_\_\_\_\_\_\_\_\_\_\_\_\_\_\_\_\_\_\_\_\_\_\_\_\_\_ МІНІСТЕРСТВО ОСВІТИ І НАУКИ УКРАЇНИ НТУ «ДНІПРОВСЬКА ПОЛІТЕХНІКА» Кафедра електропривода

Екзаменаційний білет №5 з дисципліни "Електрообладнання гірничих машин і установок"

- 1. Перехідні режими та рівняння руху електропривода.
- 2. Регулювання кутової швидкості двигуна постійного струму з послідовним збудженням.

\_\_\_\_\_\_\_\_\_\_\_\_\_\_\_\_\_\_\_\_\_\_\_\_\_\_\_\_\_\_\_\_\_\_\_\_\_\_\_\_\_\_\_\_\_\_\_\_\_\_\_\_\_\_\_\_\_\_\_\_\_\_\_\_\_\_\_\_\_\_\_\_\_\_\_\_ МІНІСТЕРСТВО ОСВІТИ І НАУКИ УКРАЇНИ НТУ «ДНІПРОВСЬКА ПОЛІТЕХНІКА» Кафедра електропривода Екзаменаційний білет №6 з дисципліни "Електрообладнання гірничих машин і установок"

- 1. Розрахунок часу прискорення та гальмування електроприводу.
- 2. Регулювання кутової швидкості двигуна постійного струму з незалежним збудженням шляхом зміни напруги живлення, яка підводиться до кола якоря.

\_\_\_\_\_\_\_\_\_\_\_\_\_\_\_\_\_\_\_\_\_\_\_\_\_\_\_\_\_\_\_\_\_\_\_\_\_\_\_\_\_\_\_\_\_\_\_\_\_\_\_\_\_\_\_\_\_\_\_\_\_\_\_\_\_\_\_\_\_\_\_\_\_\_\_\_

#### МІНІСТЕРСТВО ОСВІТИ І НАУКИ УКРАЇНИ НТУ «ДНІПРОВСЬКА ПОЛІТЕХНІКА» Кафедра електропривода Екзаменаційний білет №7 з дисципліни "Електрообладнання гірничих машин і установок"

- 1. Графічне та графоаналітичне рішення рівняння руху електроприводу.
- 2. Регулювання швидкості двигуна постійного струму з незалежним збудженням шляхом зміни магнітного потоку збудження.

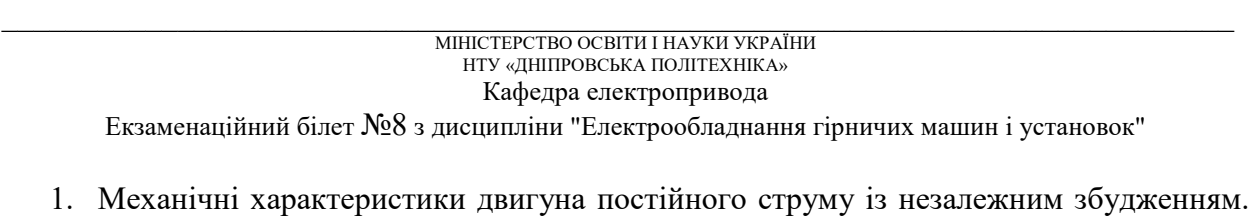

- Режими ідеального холостого руху та короткого замикання.
- 2. Основні показники регулювання кутової швидкості електропривода.

\_\_\_\_\_\_\_\_\_\_\_\_\_\_\_\_\_\_\_\_\_\_\_\_\_\_\_\_\_\_\_\_\_\_\_\_\_\_\_\_\_\_\_\_\_\_\_\_\_\_\_\_\_\_\_\_\_\_\_\_\_\_\_\_\_\_\_\_\_\_\_\_\_\_\_\_\_ МІНІСТЕРСТВО ОСВІТИ І НАУКИ УКРАЇНИ НТУ «ДНІПРОВСЬКА ПОЛІТЕХНІКА» Кафедра електропривода Екзаменаційний білет №9 з дисципліни "Електрообладнання гірничих машин і установок"

- 1. Природні та штучні статичні характеристики двигуна постійного струму із незалежним збудженням. Регулювання швидкості введенням додаткових резисторів у ланцюг якоря.
- 2. Механічні характеристики асинхронного двигуна (режим гальмування).

МІНІСТЕРСТВО ОСВІТИ І НАУКИ УКРАЇНИ НТУ «ДНІПРОВСЬКА ПОЛІТЕХНІКА» Кафедра електропривода

Екзаменаційний білет №10 з дисципліни "Електрообладнання гірничих машин і установок"

- 1. Гальмівні режими двигуна постійного струму та побудова їх статичних характеристик.
- 2. Механічні характеристики двигуна постійного струму з послідовним збудженням (режим гальмування).

\_\_\_\_\_\_\_\_\_\_\_\_\_\_\_\_\_\_\_\_\_\_\_\_\_\_\_\_\_\_\_\_\_\_\_\_\_\_\_\_\_\_\_\_\_\_\_\_\_\_\_\_\_\_\_\_\_\_\_\_\_\_\_\_\_\_\_\_\_\_\_\_\_\_\_\_ МІНІСТЕРСТВО ОСВІТИ І НАУКИ УКРАЇНИ НТУ «ДНІПРОВСЬКА ПОЛІТЕХНІКА» Кафедра електропривода

Екзаменаційний білет №11 з дисципліни "Електрообладнання гірничих машин і установок"

- 1. Механічні характеристики двигуна постійного струму з послідовним збудженням (режимах двигуна).
- 2. Регулювання кутової швидкості асинхронного двигуна шляхом перемикання кількості пар полюсів статора.

\_\_\_\_\_\_\_\_\_\_\_\_\_\_\_\_\_\_\_\_\_\_\_\_\_\_\_\_\_\_\_\_\_\_\_\_\_\_\_\_\_\_\_\_\_\_\_\_\_\_\_\_\_\_\_\_\_\_\_\_\_\_\_\_\_\_\_\_\_\_\_\_\_\_\_\_

МІНІСТЕРСТВО ОСВІТИ І НАУКИ УКРАЇНИ НТУ «ДНІПРОВСЬКА ПОЛІТЕХНІКА» Кафедра електропривода Екзаменаційний білет №12 з дисципліни "Електрообладнання гірничих машин і установок"

1. Механічні характеристики двигуна постійного струму з послідовним збудженням (режимах двигуна).

\_\_\_\_\_\_\_\_\_\_\_\_\_\_\_\_\_\_\_\_\_\_\_\_\_\_\_\_\_\_\_\_\_\_\_\_\_\_\_\_\_\_\_\_\_\_\_\_\_\_\_\_\_\_\_\_\_\_\_\_\_\_\_\_\_\_\_\_\_\_\_\_\_\_\_\_

2. Класифікація механічних характеристик виробничих механізмів.

Екзаменаційний білет №13 з дисципліни "Електрообладнання гірничих машин і установок"

- 1. Механічні характеристики двигуна постійного струму із незалежним збудженням. Режими ідеального холостого руху та короткого замикання.
- 2. Регулювання кутової швидкості двигуна постійного струму з послідовним збудженням.

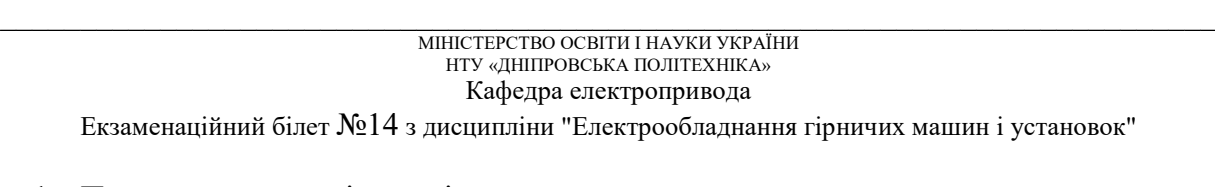

- 1. Поняття жорсткості механічної характеристики двигуна.
- 2. Регулювання кутової швидкості двигуна постійного струму з незалежним збудженням шляхом зміни напруги живлення, яка підводиться до кола якоря.

МІНІСТЕРСТВО ОСВІТИ І НАУКИ УКРАЇНИ НТУ «ДНІПРОВСЬКА ПОЛІТЕХНІКА» Кафедра електропривода

 $\_$  , and the state of the state of the state of the state of the state of the state of the state of the state of the state of the state of the state of the state of the state of the state of the state of the state of the

Екзаменаційний білет №15 з дисципліни "Електрообладнання гірничих машин і установок"

- 1. Механічні характеристики двигуна постійного струму з послідовним збудженням (режимах двигуна).
- 2. Регулювання кутової швидкості асинхронного двигуна шляхом перемикання кількості пар полюсів статора.

\_\_\_\_\_\_\_\_\_\_\_\_\_\_\_\_\_\_\_\_\_\_\_\_\_\_\_\_\_\_\_\_\_\_\_\_\_\_\_\_\_\_\_\_\_\_\_\_\_\_\_\_\_\_\_\_\_\_\_\_\_\_\_\_\_\_\_\_\_\_\_\_\_\_\_\_ МІНІСТЕРСТВО ОСВІТИ І НАУКИ УКРАЇНИ НТУ «ДНІПРОВСЬКА ПОЛІТЕХНІКА» Кафедра електропривода

Екзаменаційний білет №16 з дисципліни "Електрообладнання гірничих машин і установок"

- 1. Природні та штучні статичні характеристики двигуна постійного струму із незалежним збудженням. Регулювання швидкості введенням додаткових резисторів у ланцюг якоря.
- 2. Механічні характеристики асинхронного двигуна (режим гальмування).

МІНІСТЕРСТВО ОСВІТИ І НАУКИ УКРАЇНИ НТУ «ДНІПРОВСЬКА ПОЛІТЕХНІКА» Кафедра електропривода

\_\_\_\_\_\_\_\_\_\_\_\_\_\_\_\_\_\_\_\_\_\_\_\_\_\_\_\_\_\_\_\_\_\_\_\_\_\_\_\_\_\_\_\_\_\_\_\_\_\_\_\_\_\_\_\_\_\_\_\_\_\_\_\_\_\_\_\_\_\_\_\_\_\_\_\_

Екзаменаційний білет №17 з дисципліни "Електрообладнання гірничих машин і установок"

- 1. Механічні характеристики двигуна постійного струму з послідовним збудженням (режимах двигуна).
- 2. Класифікація механічних характеристик виробничих механізмів.

МІНІСТЕРСТВО ОСВІТИ І НАУКИ УКРАЇНИ НТУ «ДНІПРОВСЬКА ПОЛІТЕХНІКА» Кафедра електропривода

Екзаменаційний білет №18 з дисципліни "Електрообладнання гірничих машин і установок"

\_\_\_\_\_\_\_\_\_\_\_\_\_\_\_\_\_\_\_\_\_\_\_\_\_\_\_\_\_\_\_\_\_\_\_\_\_\_\_\_\_\_\_\_\_\_\_\_\_\_\_\_\_\_\_\_\_\_\_\_\_\_\_\_\_\_\_\_\_\_\_\_\_\_\_\_\_

- 1. Механічні характеристики двигуна постійного струму із незалежним збудженням. Режими ідеального холостого руху та короткого замикання.
- 2. Основні показники регулювання кутової швидкості електропривода.

# **СПИСОК ЛІТЕРАТУРИ**

1. Чиликин, М.Г. Общий курс электропривода : учебник для вузов / М. Г. Чиликин. – 5-е изд., перераб. и доп. – М. : Энергия, 1971. – 432 с.

2. Чиликин, М.Г. Общий курс электропривода : учебник для вузов / М.Г. Чиликин, А.С. Сандлер. – 6-е изд., доп. и перераб. – М. : Энергоиздат, 1981. – 575 с.

3. Вешеневский С.Н. Характеристики двигателей в электроприводе / С. Н. Вешеневский. – М. : Энергия, 1977. – 431 с.

4. Малиновский А.К. Автоматизированный электропривод машин и установок шахт и родников / А. К. Малиновский. – М. : Недра, 1987. – 276 с.

5. Мартинов М.В. Автоматизированный электропривод в горной промышленности / М.В. Мартинов, Н.Г. Переслегин. – М. : Недра, 1977.  $-375$  c.

6. [http://elprivod.nmu.org.ua/ua/student/technical\\_documentation.php.](http://elprivod.nmu.org.ua/ua/student/technical_documentation.php)

7. [http://elprivod.nmu.org.ua/ua/books/.](http://elprivod.nmu.org.ua/ua/books/)

8. Mohan N. Electric Machines and Drives: A First Course / N. Mohan. – Wiley, 2012.

9. Veltman A., Pulle D.W.J., DeDoncker R.W. Advanced Electrical Drives: Analysis, Modeling, Control / A. Veltman, D.W.J. Pulle, R.W. DeDoncker. – Springer, 2011.

Бородай Валерій Анатолійович Ковальов Олександр Робертович Несторова Ольга Юріївна

# «Електрообладнання гірничих машин і установок». Методичні матеріали до самостійної робот студентів спеціальності 184 Гірництво (заочна форма навчання)

Друкується у авторській редакції